# **UNIVERSIDADE FEDERAL DO ACRE PRO-REITORIA DE PESQUISA E PÓS-GRADUAÇÃO PÓS-GRADUAÇÃO EM CIÊNCIA, INOVAÇÃO E TECNOLOGIA PARA A AMAZONIA - CITA**

**Uso de dispositivos móveis e visão artificial para detecção de teores foliares de NPK**

**Camilo Mendes De Oliveira**

RIO BRANCO 2015

# **UNIVERSIDADE FEDERAL DO ACRE PRÓ-REITORIA DE PESQUISA E PÓS-GRADUAÇÃO PÓS-GRADUAÇÃO EM CIÊNCIA, INOVAÇÃO E TECNOLOGIA PARA A AMAZÔNIA**

# **Uso de dispositivos móveis e visão artificial para detecção de teores foliares de NPK**

# **Camilo Mendes De Oliveira**

Dissertação apresentada ao programa de pós-graduação em Ciência, Inovação e Tecnologia para a Amazônia da Universidade Federal do Acre como parte das exigências para a obtenção do título de **Mestre em Ciência**.

Área de Concentração: Ciência e Inovação **Tecnológica** 

Orientador: Dr. Paulo Guilherme S. Wadt

# **UNIVERSIDADE FEDERAL DO ACRE PRÓ-REITORIA DE PESQUISA E PÓS-GRADUAÇÃO PÓS-GRADUAÇÃO EM CIÊNCIA, INOVAÇÃO E TECNOLOGIA PARA A AMAZÔNIA**

Camilo Mendes de Oliveira

Uso de dispositivos móveis e visão artificial para detecção de teores foliares de NPK

DISSERTAÇÃO APROVADA EM: 20/11/2015

Prof. Dr. Paulo Guilherme Salvador Wadt (Orientador) EMBRAPA - Rondônia

\_\_\_\_\_\_\_\_\_\_\_\_\_\_\_\_\_\_\_\_\_\_\_\_\_\_\_\_\_\_\_\_\_\_\_\_\_\_\_\_

Dr. Amauri Siviero EMBRAPA - Acre

\_\_\_\_\_\_\_\_\_\_\_\_\_\_\_\_\_\_\_\_\_\_\_\_\_\_\_\_\_\_\_\_\_\_\_\_\_\_\_

Prof. Dr. Luís Pedro de Melo Plese Instituto Federal do Acre

\_\_\_\_\_\_\_\_\_\_\_\_\_\_\_\_\_\_\_\_\_\_\_\_\_\_\_\_\_\_\_\_\_\_\_\_\_\_\_

Aos meus familiares Dedico

# **AGRADECIMENTOS**

À Universidade Federal do Acre pela oportunidade e a todos que direta ou indiretamente contribuíram para a construção desta dissertação.

#### **RESUMO**

É instigante e sedutor o potencial de ter em um smartphone aplicativos capazes de determinar o estado nutricional de plantas. Este trabalho foi desenvolvido com o objetivo de testar a possibilidade de usar imagens capturadas com smartphone para determinar os teores foliares de nitrogênio (N), fósforo (P) e potássio (K) por meio de visão artificial. Parâmetros estatísticos de histogramas de cor, descritores de Fourier, filtros de Gabor e momentos de cromaticidade são as principais técnicas de extração de dados de imagens utilizadas. Diferentes doses destes três nutrientes foram combinadas para gerar variação nos teores foliares em plantas da espécie *Piper hispidinervum.* Foram aplicadas 4 doses de N (0g, 480g, 960g e 1440g de uréia), duas doses de P (360g e 720g de P<sub>2</sub>O<sub>5</sub>) e quatro doses de K (0g, 240g, 480g e 720g de K<sub>2</sub>O). Verificou-se, por meio de análises laboratoriais tradicionais, que os tratamentos aplicados geraram variação nos teores foliares das plantas amostradas. Entretanto, os métodos de processamento de imagem citados, quando aplicados sobre imagens capturadas com smartphone em ambientes externos sem controle de luminosidade, não se mostraram suficientes para determinar esta variação nutricional constatada pela análise foliar.

**Palavras-chave**: visão artificial, processamento de imagem, nutrição de plantas.

### **ABSTRACT**

It is smart and seductive the potential to have applications on a smartphone able to determine the nutritional status of plants. This study was conducted to test the possibility of using images taken with smartphone to determine the leaf nitrogen (N), phosphorus (P) and potassium (K) by means of artificial vision. Statistical parameters of the color histogram, Fourier descriptors, Gabor filters and chromaticity moments are the main image data extraction techniques. Different doses of these three nutrients were combined to generate variation in leaf content of the specie *Piper hispidinervum.* Four N doses were applied (0g, 480g, 960g and 1440g of urea), two doses of P (360g and 720g of  $P_2O_5$ ) and four doses of K (0g, 240g, 480g and 720g of K<sub>2</sub>O). Through traditional laboratory analysis, it was found that applied treatments generated variation in leaf level of the studied plants. However, the image processing methods mentioned, when applied to images captured with smartphone on outdoors without light control, not shown sufficient to determine this nutritional variation notes by leaf analysis.

**Keywords**: artificial vision, image processing, plant nutrition.

# **LISTA DE FIGURAS**

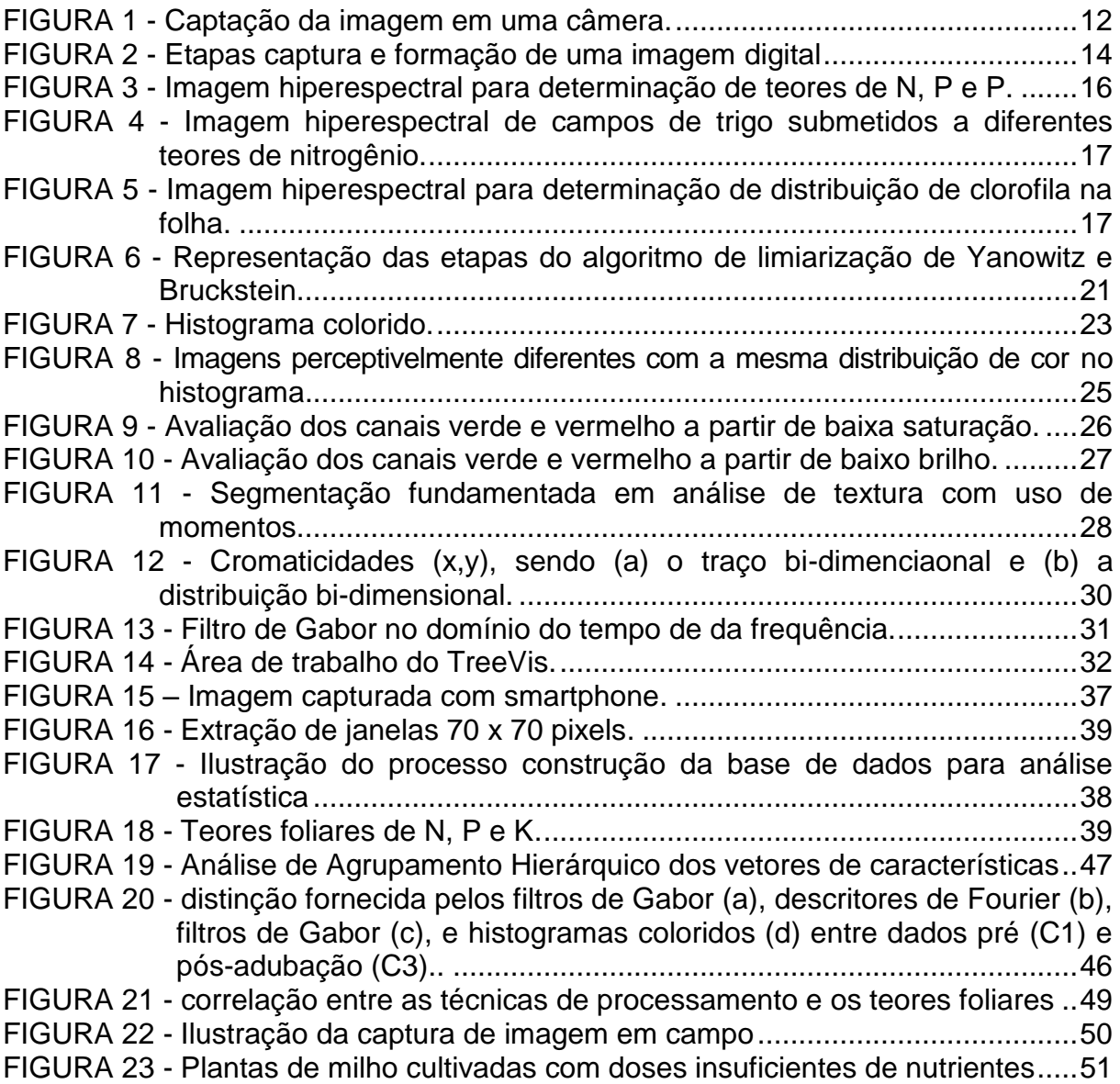

# **LISTA DE TABELAS**

Tabela 1 – [Doses de nutrientes utilizadas para gerar variação entre as parcelas.](#page-36-0) ...35 Tabela 2 – [Teores foliares de N, P e K das amostras coletadas.](#page-43-0) .............................42

# **SUMÁRIO**

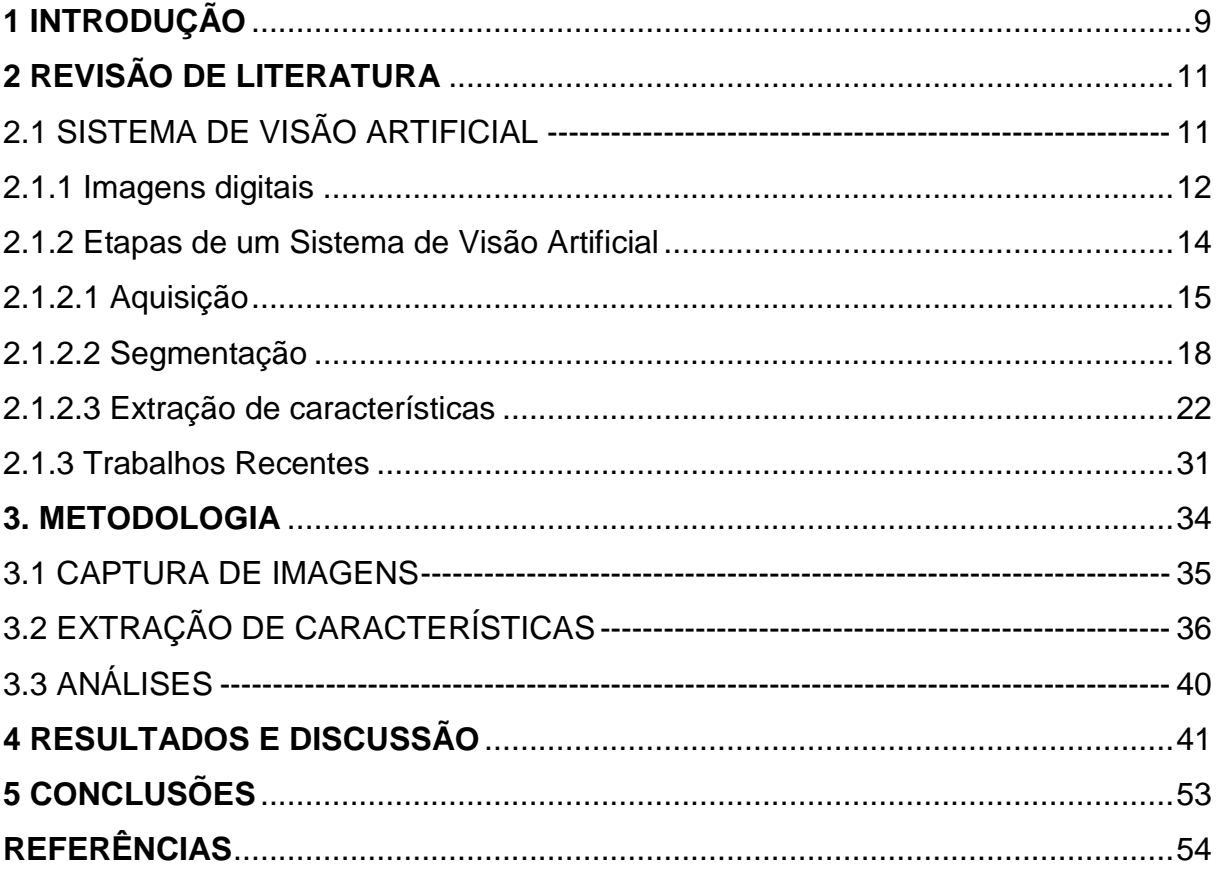

### **1 INTRODUÇÃO**

A pressão pela evolução é intrínseca às atividades humanas. O aprimoramento de técnicas e métodos não é facultativo, e não buscar tal aprimoramento é protelar o inevitável.

A agricultura convive constantemente com esta pressão natural pelo aprimoramento de técnicas que permeiam o processo produtivo, desde o momento que precede a semeadura até a colheita. A mecanização de todas as etapas do processo produtivo nas lavouras é um exemplo de uma pressão evolutiva que a agricultura sofreu. O uso de agrotóxicos e plantas geneticamente modificadas também evidenciam esta pressão evolutiva.

Entretanto, mecanização na agricultura já não se mostra suficiente. Uma pressão evolutiva mais recente é a agricultura de precisão. Neste âmbito, algumas áreas de conhecimento computacional tangenciam a agricultura. Uma destas áreas é a Visão Artificial ou Computacional, que está se difundindo na agricultura.

Visão artificial e técnicas de processamento de imagem já estão sendo aplicadas com sucesso na determinação de estado nutricional de diversas culturas, como milho, trigo e soja, que sofrem grande pressão por produtividade.

O conhecimento precoce de deficiências nutricionais é fundamental, visto que possibilita intervenção para correção das deficiências antes que ocorra redução da produtividade. As técnicas tradicionais de determinação de estado nutricional de plantas tendem a focar na análise de sintomas visuais para fazer intervenções. Aguardar que deficiências nutricionais tenham manifestações visuais é um comportamento que aumenta a possibilidade de queda de produtividade, pois os efeitos da deficiência podem ser total ou parcialmente irreversíveis.

A agricultura de precisão com uso de Visão Artificial já é uma realidade em grandes áreas de monocultura com uso de imagens de satélite. Este trabalho se propôs a analisar a possibilidade de expandir o uso da Visão Artificial e torná-lo acessível a qualquer agricultor. Para isto, a câmera de um smartphone foi utilizada para capturar imagens de plantas e técnicas de processamento de imagem foram empregadas para determinar o estado nutricional.

Neste estudo, plantas de pimenta longa cultivadas em campo e que não apresentavam sintomas visuais avançados de deficiência nutricional foram

avaliadas. Algoritmos e técnicas de processamento de imagem já testados em trabalhos semelhantes foram utilizados para tentar determinar variações de N, P e K.

### **2 REVISÃO DE LITERATURA**

## 2.1 SISTEMA DE VISÃO ARTIFICIAL

Marques Filho e Vieira Neto (1999) definem o Sistema de Visão Artificial (SVA) como "sistema computadorizado capaz de adquirir, processar e interpretar imagens correspondentes a cenas reais".

A definição utilizada indica que o SVA vai além do processamento de imagens, ao não se limitar a operações como, por exemplo, filtrar, transformar e realçar elementos. Tal sistema utiliza o processamento de imagens para fazer inferências sobre um contexto, cenas ou uma simples imagem, fazendo relações com áreas diversas de conhecimento.

Bradski e Kaehler (2008), utilizando o conceito mais restrito de Visão Computacional, são sintéticos e precisos ao definirem como uma transformação de dados de uma imagem em uma decisão, transformações estas que são realizadas com objetivos específicos.

Punam e Udupa (2001) adotam um conceito mais genérico ao definir Sistema de Visão Computacional ou artificial como um conjunto de métodos e técnicas que, por meio de sistemas de computador, são capazes de interpretar imagens. Apesar de genérico, fica expresso que deve haver a capacidade interpretação das imagens e não apenas o processamento ou transformação.

Um SVA é fortemente direcionado aos objetivos e aplicações, apesar de as técnicas de processamento de imagens digitais serem comuns às diferentes áreas de aplicação.

A finalidade de aplicação direciona a seleção das técnicas. Evidentemente que os fatores que determinam a seleção de técnicas computacionais a serem utilizadas são fundamentadas em diversos outros fatores, como eficácia, eficiência, custo computacional, dificuldade de implementação, entre outros.

Os SVAs estão fundamentados essencialmente em processamento de imagens digitais. Assim, faz-se necessário detalhar os elementos que definem uma imagem digital.

Szeliski (2010) lembra que as imagens não podem existir sem uma fonte de luz, e portanto, o autor considera imagens obtidas por raio-x e similares como outras modalidades de imagens (Figura 1).

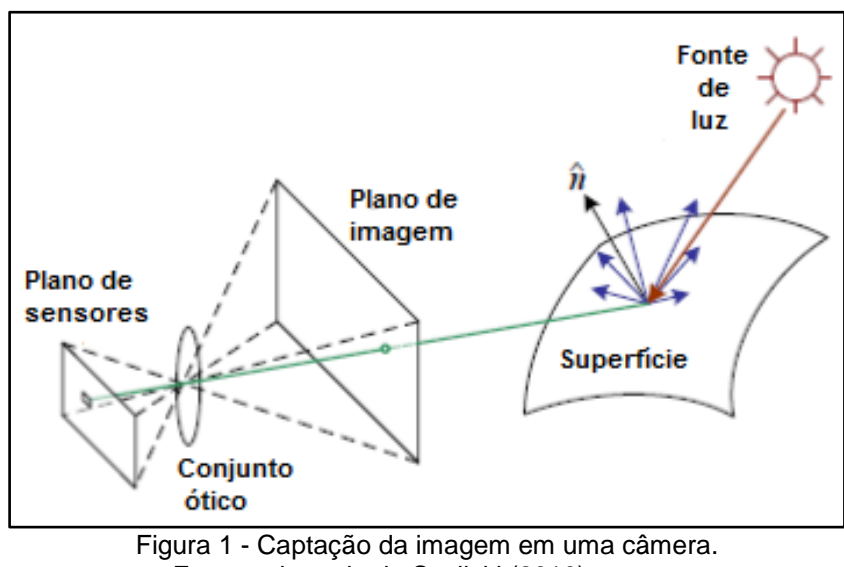

Fonte: adaptado de Szeliski (2010)

<span id="page-13-0"></span>Sob a perspectiva matemática, uma imagem é intrinsecamente de domínio bidimensional e pode ser multi-dimensional considerando a informação de cor (Gonzalez e Woods, 2002).

Marques Filho e Vieira Neto (1999) definem uma imagem monocromática como uma função  $f(x, y)$  da intensidade luminosa. Assim, em qualquer ponto da imagem, com coordenadas espaciais  $(x, y)$ ,  $f(x, y)$  é uma função do brilho da imagem naquele ponto. Os autores estendem este conceito às imagens coloridas padrão RGB, que são formadas pela combinação de informação de cores primárias aditivas, como o vermelho, verde e azul. Para estas imagens coloridas é necessária uma função  $f(x, y)$  para cada uma das bandas ou canais de cor. Assim,  $f(x, y)$ expressa a intensidade de cada canal de cor na posição  $(x, y)$ .

Gonzales e Woods (1993) incremente este conceito ao definir a imagem como um modelo de uma função bidimensional  $f(x, y)$  no qual se considera a iluminação e reflectância em cada coordenada espacial  $(x, y)$  da imagem, sendo o seu valor é finito.

Souto (2003) descreve o processo em que se dá a formação da imagem. Inicia pela definição de reflectância, que é expressa como a razão da quantidade de radiação refletida por objeto pela quantidade de radiação que incide nele, e é representada pelo componente  $r(x, y)$ . O componente da iluminação, proveniente de uma fonte, é dado por  $i(x, y)$ , que combinado com o componente  $r(x, y)$  da reflectância, possibilita a equação:

$$
f(x, y) = i(x, y) r(x, y)
$$
\n<sup>(1)</sup>

$$
\text{com} \quad 0 < i(x, y) < \infty \tag{1.1}
$$

$$
e \quad 0 < r(x, y) < 1 \tag{1.2}
$$

Onde  $r(x, y)$  é nulo há indicação de que o objeto iluminado absorveu toda a luz incidente, ocorrendo o contrário quando  $r(x, y)$  vale um, isto é, o objeto reflete toda luz que nele incide. O valor de  $i(x, y)$  é determinado principalmente pela fonte de luz. Portanto, a iluminação da cena sofre influência de fatores conjugados: o ângulo de inclinação solar e de aquisição. Quanto maior o ângulo de incidência da luz, mais regiões de sombra existirão na imagem, como consequência de baixos valores do componente de iluminação  $i(x, y)$  da equação expressa acima.

No processo de formação da imagem cada pixel (do inglês, *picture element*) é sensibilizado pela energia (luz, luminosidade) proveniente da área contínua coberta por ele. A quantidade de energia captada pelo sensor, depende do intervalo de luz à qual o sensor é sensível, ou seja, entre quais comprimentos de onda iniciais e finais de radiação eletromagnética, o sensor reage. Este intervalo é resolução espectral do sensor, e o resultado visual deste processo na imagem resulta em tons de cinza escuros (pouca energia captada) a claros (mais energia captada). Alguns sensores

são capazes de captar a radiação proveniente da cena em mais de um intervalo espectral (também chamado de banda espectral). (Souto, 2003).

A Figura 2 apresenta como uma câmera digital converte a incidência de luz em seus sensores em uma imagem armazenada em formato de arquivo.

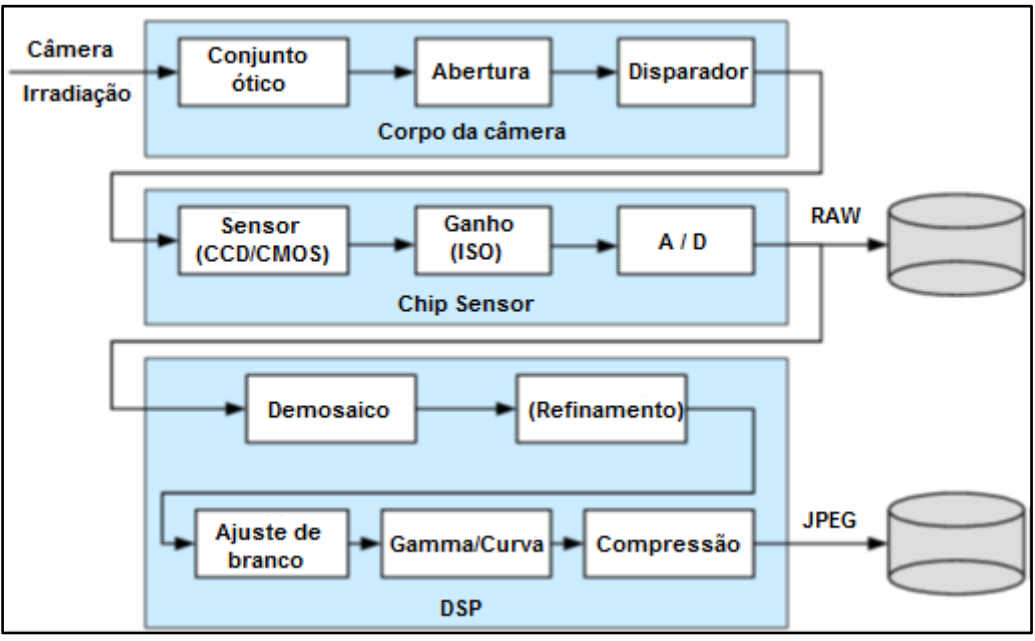

Figura 2 - Etapas captura e formação de uma imagem digital Fonte: adaptado de Szeliski (2010)

<span id="page-15-0"></span>Os sensores da câmera são expostos à luz durante a fração de segundo que o obturador fica aberto. Os sinais capturados pelos sensores passam por um conversor analógico-digital. A abertura e a velocidade do obturador controlam a quantidade de luz que chegam aos sensores. Após a conversão analógico-digital, um conjunto de operações, definidas como *Digital Signal Processing* (DSP), é aplicado para eliminar possíveis ruídos e distorções gerados pelos sensores antes de ser armazenado em um formato qualquer, que neste caso é JPEG.

#### 2.1.2 Etapas de um Sistema de Visão Artificial

Marques Filho e Vieira Neto (1999) indicam uma sequência de cinco etapas seguidas pelos diversos Sistemas de Visão Computacional, independente do domínio de aplicação, sendo elas: Aquisição, Pré-processamento, Segmentação, Extração de características e Reconhecimento e interpretação. Gonzales e Woods (2002) apontam apenas quatro etapas, e diverge quanto à terminologia utilizada para a última etapa: aquisição, segmentação, análise e extração de característica e classificação. Zúñiga (2012) desenvolve um SVA que emprega as principais técnicas disponíveis até o momento e utiliza apenas quatro etapas e também diverge quanto à terminologia de identificação das etapas: aquisição, pré-processamento, extração de características e classificação.

#### 2.1.2.1 Aquisição

A aquisição de imagens deve ser direcionada ao domínio de aplicação, pois pode requerer técnicas e equipamentos específicos. Os equipamentos e técnicas de aquisição das imagens podem limitar as técnicas de processamento de imagens e potencial de inferência, que se fundamenta nas características extraídas com as técnicas de processamento.

Casanova (2008) aponta a aquisição da imagem como o processo mais importante de um SVA, salientando que esta etapa determina a qualidade da imagem a ser utilizada em todo o processo.

Há muitos meios de fazer a aquisição de imagens: câmeras digitais, scanners, câmeras especiais com filtro de frequências e captação por radiação, são exemplos. Os trabalhos com uso de SVA têm adotado todas essas possibilidades de captação de imagens, variando conforme a área de aplicação ou finalidade.

Teixeira et al. (2007) digitalizaram imagens de sementes de milho com uso de scanner para uso em um SVA com a finalidade de classificação de grãos. A escolha pelo scanner como método de captação foi justificada pela alta resolução, pois é superior a de câmeras digitais convencionais, e por não ser afetada pela intensidade luminosa do meio.

Zúñiga (2012) e Romualdo (2013) empregaram a mesma técnica de captação com scanner para obter imagens de folhas de milho com a finalidade de determinar a condição nutricional de plantas.

A técnica de captura de imagem empregada por estes autores resulta em imagens RGB convencionais.

Zhang et al. (2013) descrevem a obtenção controlada de imagens em laboratório com interesse em faixas específicas de frequências buscando a de detecção de macronutrientes em oleaginosas. Os autores apontam que informações espaciais e multiespectrais são algumas das vantagens das imagens hiperespectrais sobre as imagens convencionais.

A Figura 3 explicita a diferença de resultado obtido com técnicas distintas de captura. A primeira imagem da amostra 1 e da amostra 2 na figura é uma imagem RGB convencional. As outras três imagens de cada amostra são imagens hiperespectrais obtidas com diferentes ajustes de frequência nos sistemas de captura.

Esta técnica de captura de imagem tem a vantagem de poder avaliar uma plantação inteira, e não apenas de algumas plantas para inferir o estado nutricional de toda a plantação, como se faz com técnicas tradicionais. Yao et al. (2010) utilizou imagens hiperespectrais para avaliar concentrações de nitrogênio em plantações de trigo ajustando o equipamento de captura para diferentes sensibilidades de captura da reflectância. A Figura 4 é uma utilizada por estes autores.

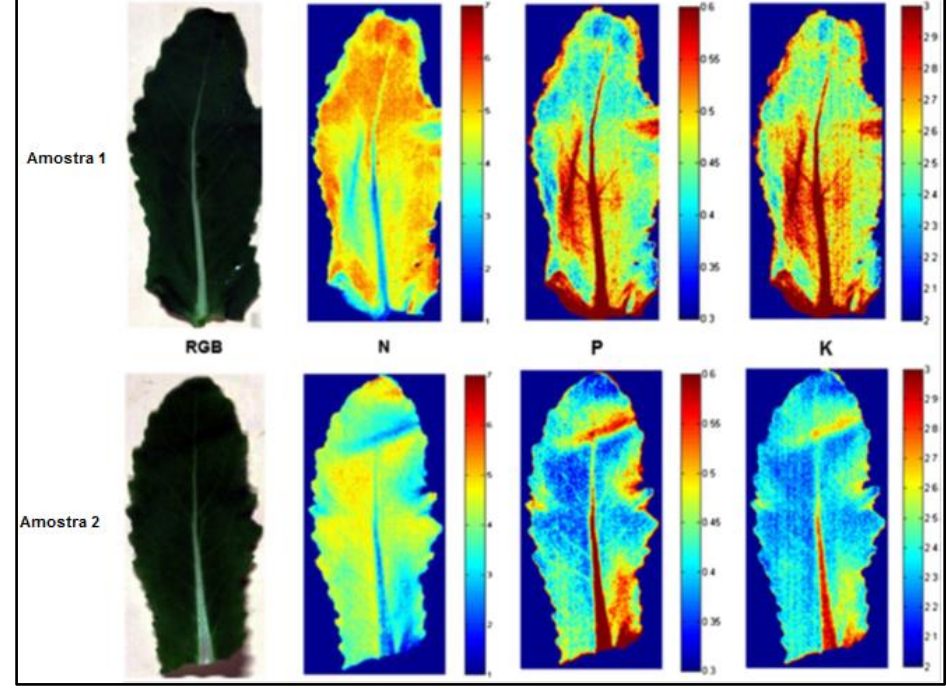

<span id="page-17-0"></span>Figura 3 - Imagem hiperespectral para determinação de teores de N, P e K. Fonte: Zhang et al. (2013)

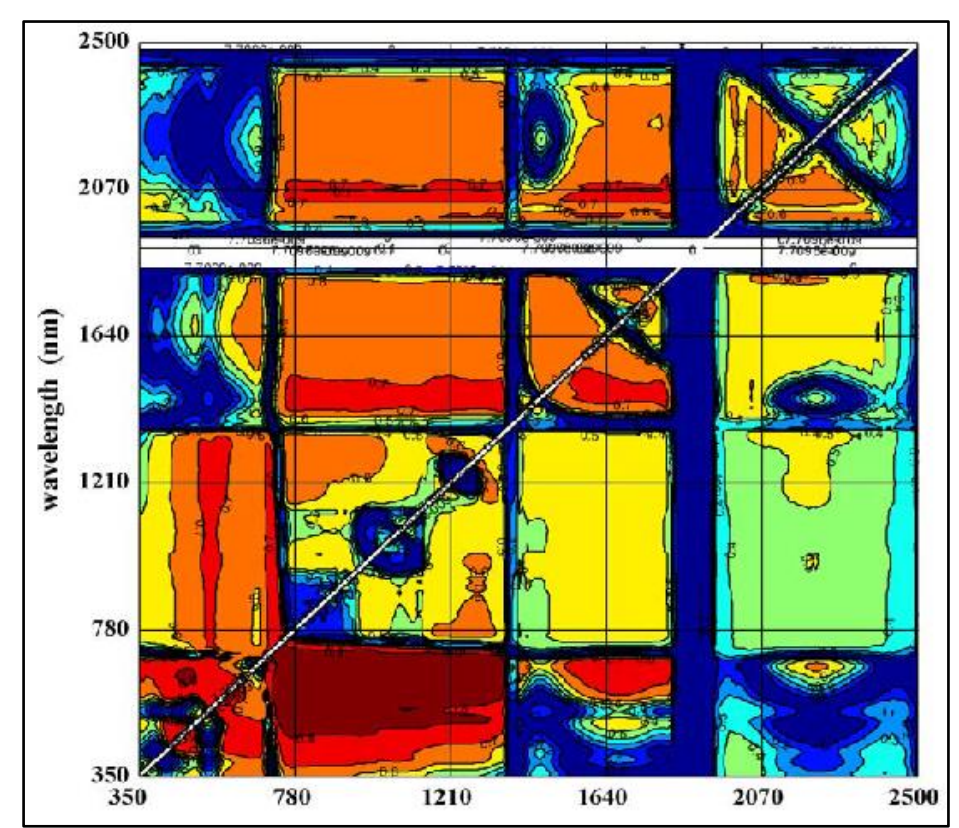

<span id="page-18-0"></span>Figura 4 - Imagem hiperespectral de campos de trigo submetidos a diferentes teores de nitrogênio. Fonte: adaptado de Yao et al. (2010)

Xiaobo et al. (2014) utiliza a mesma técnica de captura de imagem para determinação de distribuição de níveis de clorofila em folhas de pepino, conforme se mostra na Figura 5.

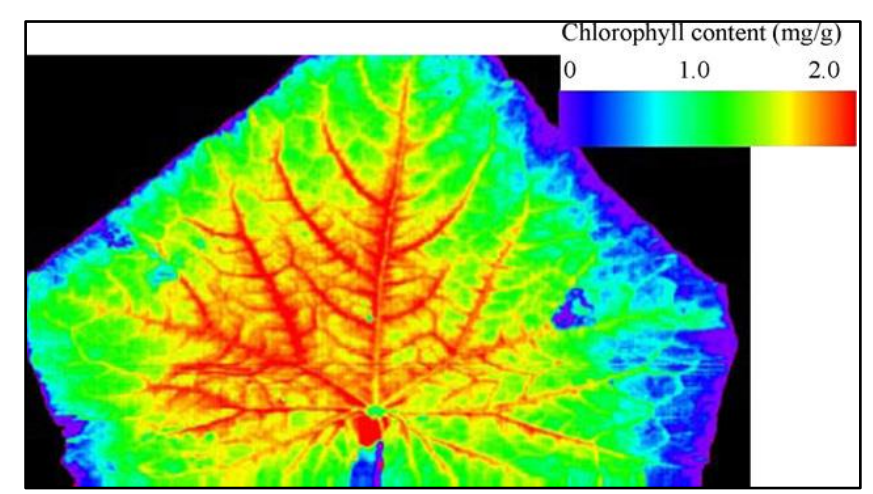

<span id="page-18-1"></span>Figura 5 - Imagem hiperespectral para determinação de distribuição de clorofila na folha. Fonte: Xiaobo et al (2014)

Com o mesmo objetivo, Ji-Yong et al. (2012) utilizaram equipamentos de captura de imagem hiperespectral com infravermelho para determinação de teores de nitrogênio com tendo como parâmetro os teores e distribuição de clorofila nas folhas.

#### 2.1.2.2 Segmentação

A função elementar da etapa de segmentação é detectar e extrair unidades com características ou objetos de interesse. Nas imagens digitais captadas e préprocessadas aplica-se técnicas de segmentação buscando separar regiões de interesse.

Os algoritmos e técnicas de segmentação mais comuns são baseados na descontinuidade, que segmentam a imagem com base nas mudanças bruscas de alguma característica, como a intensidade; ou baseados na similaridade, que divide a imagem em regiões com base nas semelhanças ou diferenças seguindo critérios previamente estabelecidos (LEMOS, 2012).

A complexidade da segmentação varia em função da complexidade da imagem. Otsu (1979) já descreve a dificuldade de segmentar imagens devido às variações dentro do próprio objeto de interesse na imagem e devido aos ruídos presentes em algumas imagens. Descreve também as diversas técnicas que tentam contornar estas dificuldades.

A segmentação de imagens divide a imagem em regiões com atributos similares até que os objetos ou regiões de interesse sejam detectados. Este processo tende a ter seu grau de complexidade elevado em imagens não triviais, como imagens com ruídos ou com baixa resolução. Alguns atributos ou características para a segmentação podem ser baseados nos valores de intensidade, como características de cor para imagens coloridas e luminosidade para as imagens monocromáticas, ou como em bordas e textura (GONZALES, 2010).

Padmavathi et al. (2010) e Casanova et al. (2008) apontam a limiarização como um dos métodos mais simples de segmentação. Busca-se a maximização da variância das intensidades entre os dois planos e a minimização dentro do mesmo plano. Consiste em achar um valor ideal que separe o primeiro e segundo plano de uma imagem.

Lemos (2012) descreve o processo de limiarização exposto a seguir. Buscase separar os pixels em classes distintas com limiares que são calculados com base nos valores de intensidade dos pixels da imagem. O limiar é determinado buscando o valor que maximiza a variância entre as classes.

É possível obter o limiar ótimo por meio da equação:

$$
\sigma_B^2(K^*) = \max_{1 \le k < L} \sigma_B^2(K),\tag{2}
$$

onde  $\sigma_B^2$  é a variância levando em conta as duas classes e  $K^*$  e o limiar ótimo. Esta variância pode ser obtida por meio da equação:

$$
\sigma_B^2(K) = \frac{[\mu_T P(k) - \mu(k)]^2}{P(k)[1 - P(k))},
$$
\n(2.1)

onde  $\mu_T$  é a media total,  $P(k)$  é a probabilidade e  $\mu(k)$  a media acumulada. A análise da variação de intensidade permitirá detectar o plano de cada pixel.

É possível maximizar  $\sigma_B^2$ , que é desejável, por meio de:

$$
n(k) = \frac{\sigma_B^2(k)}{\sigma_T^2},\tag{2.2}
$$

sendo  $\sigma_T^2$  a variância total, que é a variância de intensidade de cada pixel da imagem, e pode ser obtida por da equação:

$$
\sigma_T^2 = \sum_{i=1}^L (i - \mu_T)^2 p_i \tag{2.3}
$$

sendo que *i* é o *i*-ésimo valor de intensidade,  $\mu_T$  é a media total e  $p_i$  é o *i*-ésimo componente do histograma da imagem.

Apesar de o método de Otsu ser o mais utilizado, há outros algoritmos de limiarização que se pode testar. O algoritmo de Yanowitz e Bruckstein fundamenta a limiarização no cálculo do operador Laplaciano de cada pixel. Yanowitz e Bruckstein (1989) dividem o algoritmo em sete etapas:

> $\checkmark$  Primeira: suavizar a imagem substituindo cada pixel pela média dos níveis de cinza dos pixels vizinhos. A suavização facilita o isolamento de objetos de fundo e o cálculo das médias torna as amostras de análise menos vulneráveis a erros gerados por causas diversas, como ruídos nas imagens. Neste processo, a obtenção do limiar de superfície da imagem é obtido pelo Operador Laplaciano:

$$
\Delta P(x, y) = P(x, y + 1) + P(x, y - 1) + P(x - 1, y) + P(x + 1, y) - 4P(x, y) = R(x, y)
$$
 (3)

- $\checkmark$  Segunda: derivar a magnitude do gradiente da imagem em níveis de cinza. O significado visual desta etapa pode ser visto na parte b) da Figura 6.
- $\checkmark$  Terceira: aplicar limiarização e ajuste para o gradiente, obtendo pontos no plano da imagem tendo um gradiente local máximo. Estes valores são usados posteriormente como ponteiros.
- $\checkmark$  Quarta: amostrar a imagem suavizada nos pontos de máximo gradiente. Os valores de borda são definidos após um processo de interpolação.
- $\checkmark$  Quinta: interpolar os valores de tons de cinza da imagem. Esta etapa é ilustrada na parte c) da Figura 6.
- $\checkmark$  Sexta: usando os valores de limiariação obtidos, segmentar a imagem.
- $\checkmark$  Sétima: validar a segmentação e, utilizando os valores de gradiente, remover possíveis manchas e objetos fantasmas que podem aparecer após o processo.

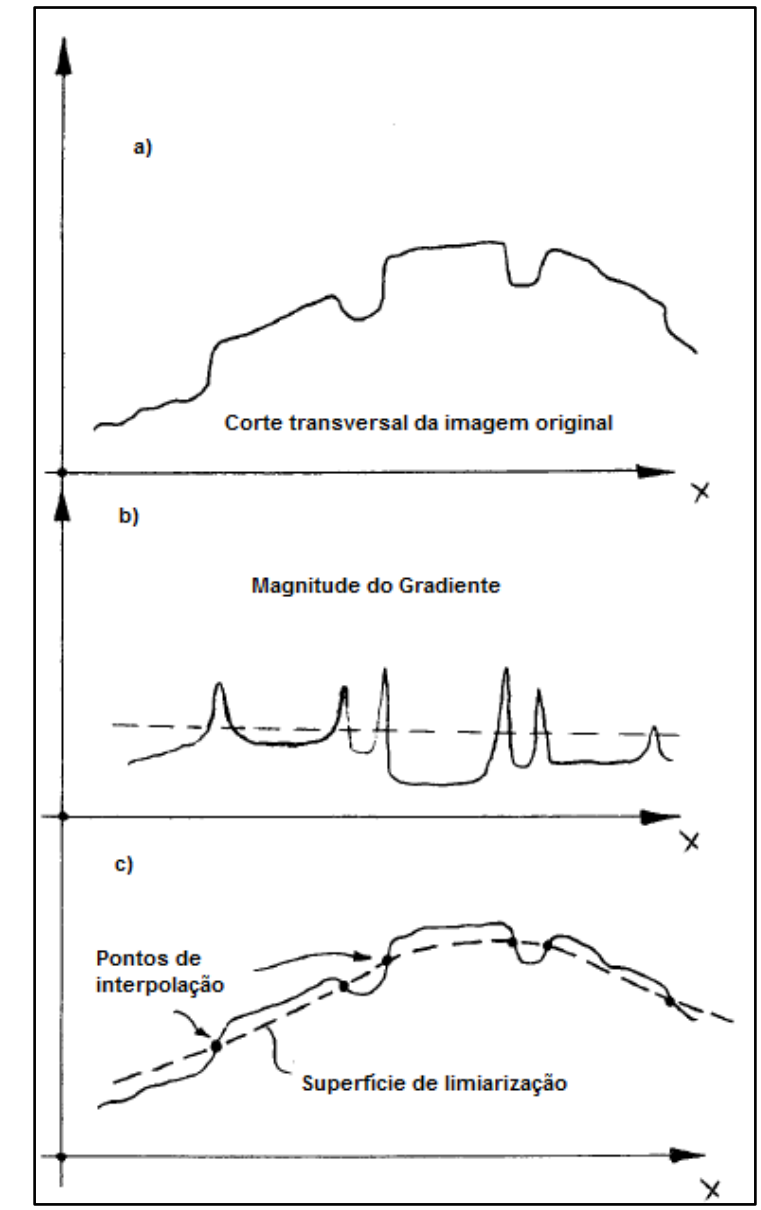

Figura 6 - Representação das etapas do algoritmo de limiarização de Yanowitz e Bruckstein. Fonte: adaptado de Yanowitz e Bruckstein (1989).

<span id="page-22-0"></span>A efetividade das técnicas de segmentação deve ser avaliada com intervenção humana no momento dos testes de implantação. Cabe uma intervenção humana na avaliação dos resultados. Padmavati et al. (2010) apontam elementos a serem considerados nesta intervenção de avaliação:

- $\checkmark$  Sobre-segmentação: Um objeto completo na imagem é representado por dois ou mais segmentos.
- $\checkmark$  Sub-segmentação: Duas ou mais regiões distintas de interesse são representadas por um segmento.

 $\checkmark$  Localização incorreta de limites: os limites das áreas segmentadas podem conter ruídos ou informação não desejada.

Um fator limitante deve ser ponderado: até mesmo uma validação com intervenção humana pode não ser eficaz, visto que a segmentação pode não estar vinculada a critérios visuais. Assim, o processo de segmentação utilizado deve considerar o tipo de imagem capturada, a complexidade dos objetos na imagem e a finalidade da segmentação.

#### 2.1.2.3 Extração de características

Estando segmentadas as áreas a serem tratadas, passa-se a aplicar técnicas que possibilitam extrair elementos característicos daquele segmento de imagem que foi identificado com potencial de interesse.

Apontada como uma etapa ampla em um SVA, devido à grande variedade de características possíveis de serem extraídas de uma imagem. Uma extração de características ideal deve expressar a maior quantidade de atributos com o menor consumo possível de recursos computacionais, tais como processamento, memória, tempo de execução e armazenamento.

Não existe um método de extração de característica que seja o melhor para os diversos tipos de imagens ou as diversas áreas de aplicação. Embora existam muitos extratores para diversos tipos de imagens, não existe um método que seja a melhor opção para todos os casos. A necessidade de testar métodos diversos para determinar o que apresenta o melhor desempenho é um problema que persiste na área de visão computacional (NIXON e AGUADO, 2002).

Os trabalhos publicados indicam que a extração de características também deve ser direcionada para o domínio de aplicação. Enfatiza-se a necessidade de avaliação prévia, buscando identificar possíveis atributos de uma imagem que possam ser utilizados.

Muitos dos trabalhos buscam extração de características fundamentados em cor e textura. Wu et al. (2002) destacam a cor como um atributo importante em qualquer imagem e que representa a característica visual mais usada pelo cérebro

humano em seus diversos processos de identificação e classificação. Para o objetivo deste trabalho, a cor é um atributo muito utilizado por especialistas da área de agrárias para diferenciar as deficiências nutricionais, dadas as manifestações que acorrem na superfície da folha. Assim, é necessário avaliar a potencialidade de extratores de cor na diferenciação de deficiências nutricionais.

Histogramas coloridos são ricas fontes de informação. Sá Júnior (2008) e Zúñiga et al. (2014) destacam vários parâmetros que se pode recolher de um histograma colorido gerado a partir de um segmento de imagem de interesse para descrever propriedades estatísticas. A Figura 7 ilustra um histograma colorido de um segmento de imagem.

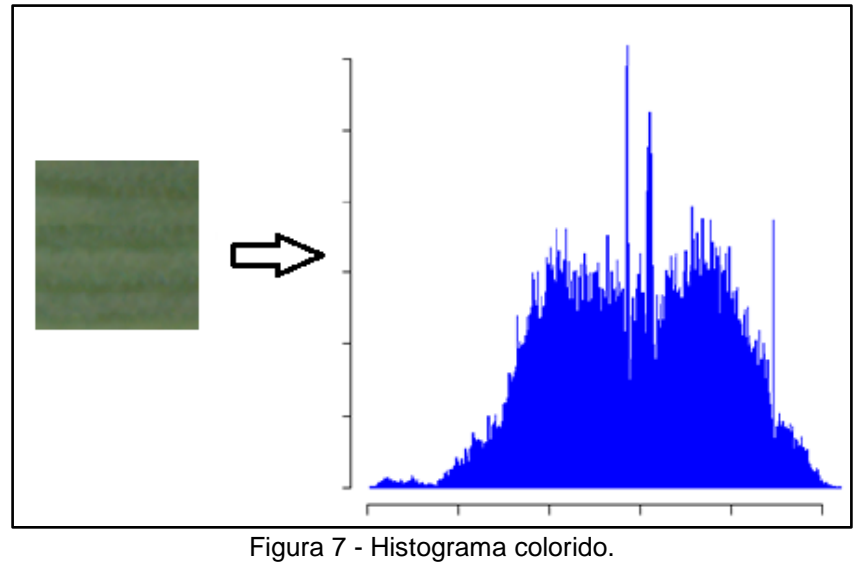

Fonte: adaptado de Zúñiga (2012).

<span id="page-24-0"></span>É possível compor um vetor de características calculando os seguintes dados do histograma:

A média, que quantifica a intensidade média dos pixels da amostra:

$$
\mu = \sum_{i=0}^{G-1} i p(i) \tag{4}
$$

Sendo *G* a quantidade de escalas utilizadas para gerar o histograma e *p(i)* uma função de densidade de probabilidade.

A variância, que descreve a variação de intensidade em torno da média:

$$
\sigma^2 = \sum_{i=0}^{G-1} (i - \mu)^2 p(i)
$$
\n(5)

A assimetria, que informa se existe simetria do histograma em torno do valor médio:

$$
\mu_3 = \sigma^{-3} \sum_{i=0}^{G-1} (i - \mu)^3 p(i)
$$
\n(6)

A curtose, parâmetro que quantifica o achatamento do histograma:

$$
\mu_4 = \sigma^{-4} \sum_{i=0}^{G-1} (i - \mu)^4 p(i) - 3
$$
\n(7)

A entropia, medida de uniformidade do histrograma:

$$
E = -\sum_{i=0}^{G-1} p(i) \log_2[p(i)] \tag{8}
$$

Sharma et al. (2011) apontam o histograma de cor como um dos atributos mais básicos usados na extração de características, pois tem implementação simples e permite avaliar rapidamente a importância da cor num conjunto de imagens. Entretanto, aponta restrições importantes no uso de histogramas coloridos:

- $\checkmark$  sensibilidade a interferências como mudança de iluminação e erros de quantização no momento de gerar o histograma.
- $\checkmark$  alto custo computacional para imagens de grandes dimensões.
- não considera similaridade de cores através de diferentes *bins* nos histogramas.
- não manipulam rotação e translação, assim, informação sobre localização e contorno de objetos são descartados.

 $\checkmark$  Imagens perceptivelmente muito diferentes com distribuição de cor similar são classificadas como similares por um sistema que se baseie apenas no histograma colorido, como pode é o caso da Figura 8.

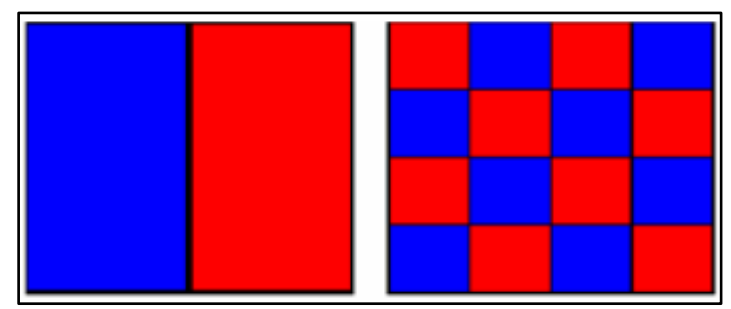

<span id="page-26-0"></span>Figura 8 - Imagens perceptivelmente diferentes com a mesma distribuição de cor no histograma. Fonte: Sharma et al. (2011).

Siggelko (2002) apresenta como buscar elementos invariantes em imagens e, especialmente, como direcionar para características invariantes de histogramas mesmo quando ocorreram algumas transformações.

Os fatores que influenciam nas propriedades de cor de imagens são muito diversificados. Souto (2003) conduziu testes analisando a instabilidade de propriedades de cores. O espaço de cor RGB foi utilizado. Os gráficos da Figura 9 evidenciam como é instável a propriedade matiz quando se varia a saturação e intensidade da imagem.

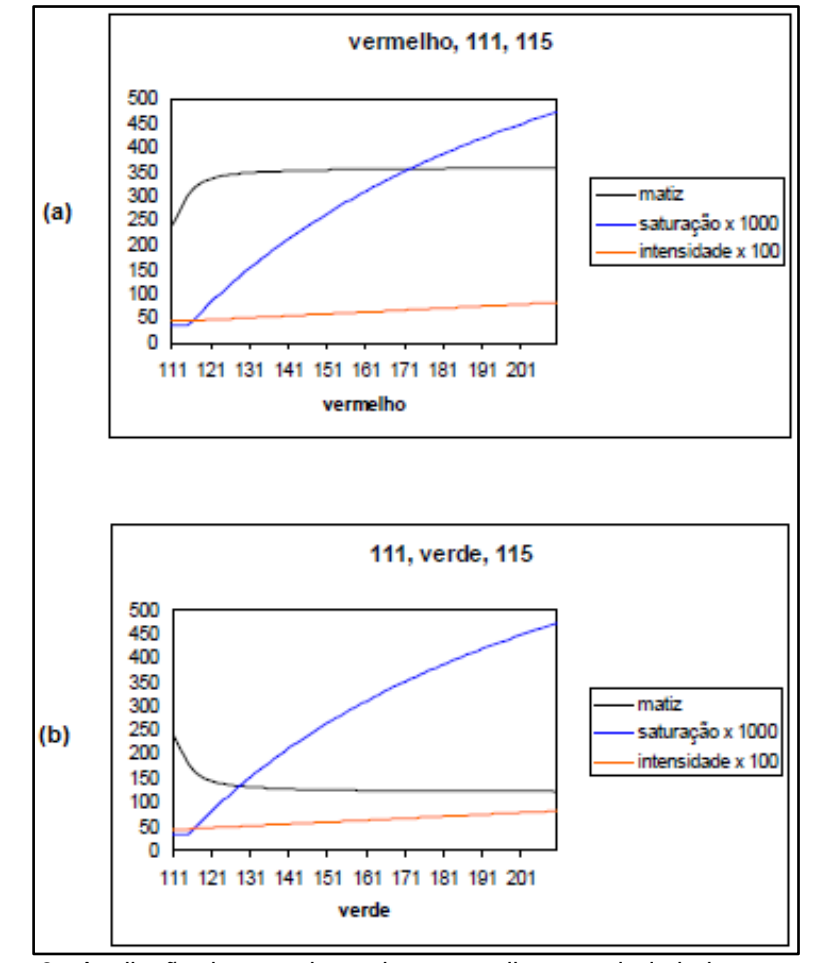

Figura 9 - Avaliação dos canais verde e vermelho a partir de baixa saturação. Fonte: Souto (2003)

<span id="page-27-0"></span>A figura 10 apresenta a instabilidade dos canais verde e vermelho quando em variação de brilho.

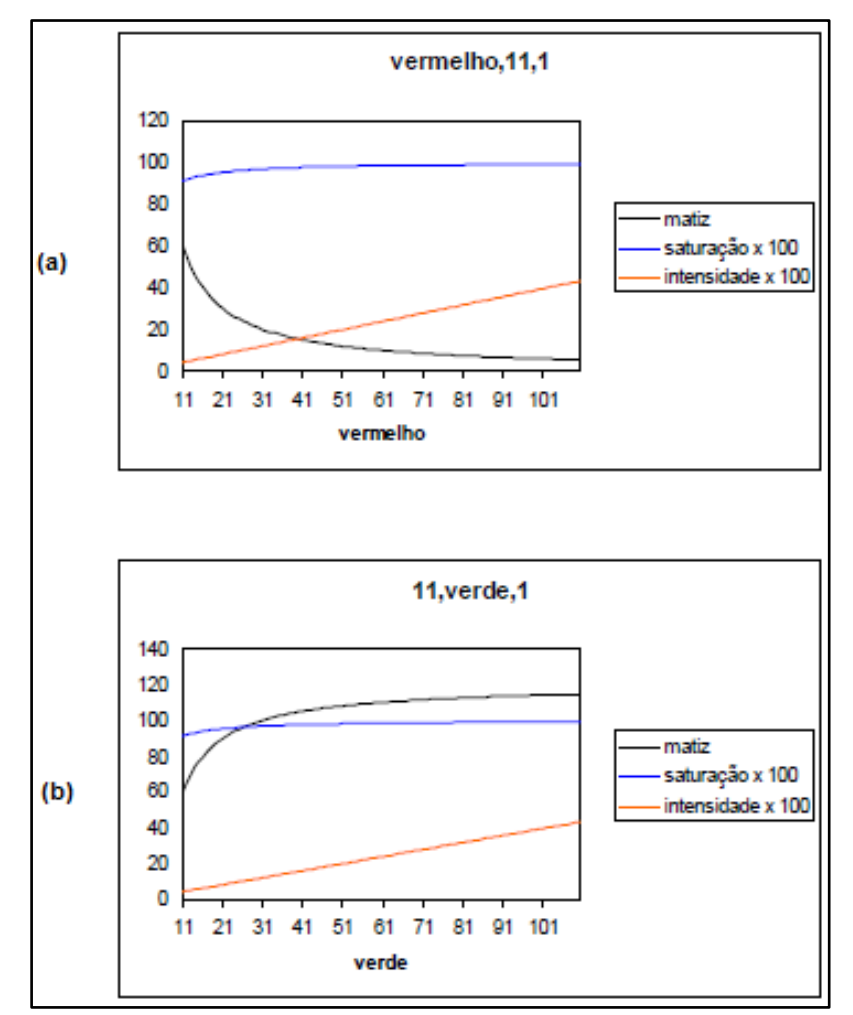

Figura 10 - Avaliação dos canais verde e vermelho a partir de baixo brilho. Fonte: Souto (2003)

<span id="page-28-0"></span>Sistemas de Visão Artificial devem buscar diversidade de técnicas de análise para suprir as limitações inerentes de cada técnica. Portanto, outras técnicas, de extração de informação de cor são apresentadas.

As superfícies das folhas apresentam texturas que podem estar relacionadas ao estado nutricional da planta. Texturas diferentes apresentam variações nas propriedades óticas, sendo uma fonte rica de informações.

Alguns autores utilizam momentos para descrever cor e textura nas imagens. Mindru et al. (2004) apontam que é possível representar a informação de cor como uma função que mistura distintas propriedades intrínsecas dos pixels da imagem. Um momento de cor pode ser representado como uma função. A definição do momento de cor é dada por:

$$
M_{pq}^{abc} = \iint_{\Omega} x^p y^y [R(x, y)]^a [G(x, y)]^b [B(x, y)]^c dx dy, \qquad (9)
$$

 $M_{pq}^{abc}$  é um momento de ordem  $p + q$ . O grau do momento expresso por  $a + b + c$ . Sendo o momento de cor uma função *H* definida em um região Ω no plano da imagem e atribuída a cada ponto *(x, y).* Os autores apontam a possibilidade de criação de 24 momentos. Usando a combinação adequada de momentos seria possível obter uma normalização quando existem variações.

Muneeswaran et al. (2005) aplicaram momentos de cor para distinguir texturas em imagens digitais. Os resultados promissores podem ser observados na Figura 11.

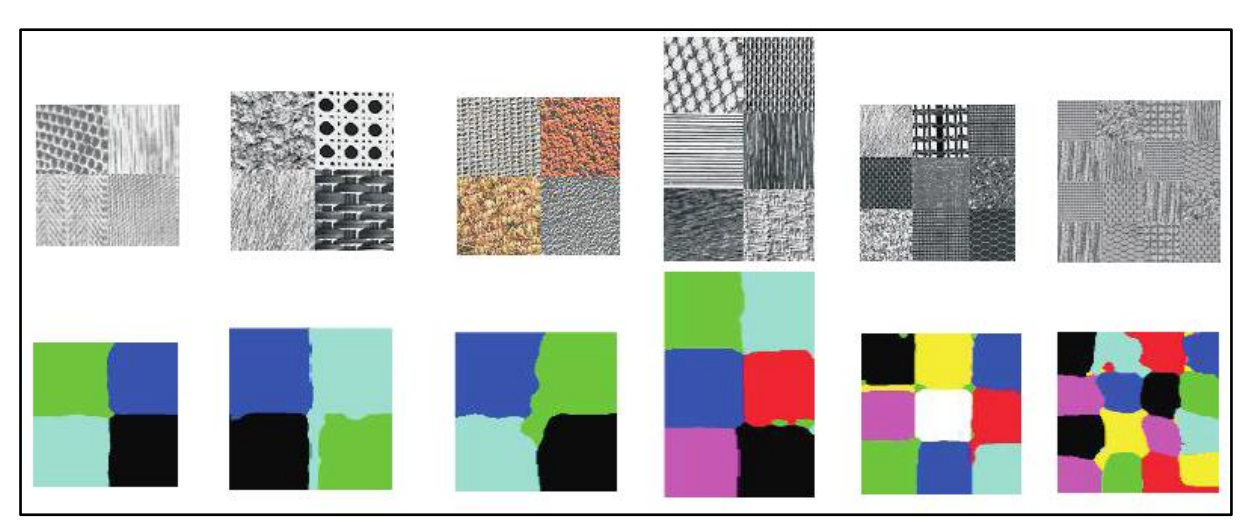

<span id="page-29-0"></span>Figura 11 – Segmentação fundamentada em análise de textura com uso de momentos. Fonte: adaptado de Muneeswaran et al. (2005).

No âmbito de extração de informação de textura colorida, Paschos (2000) apresenta um método de baixa complexidade conhecido como momentos de cromaticidade. Este método é fundamentado no conceito de cromaticidade definido no espaço de cor CIE XYZ, onde cada pixel gera um conjunto de valores de cromaticidade.

O espaço de cor CIE XYZ é definido por:

$$
X = 0.607xR + 0.174xG + 0.200xB
$$
\n<sup>(10)</sup>

$$
Y = 0.299xR + 0.587xG + 0.114xB \tag{11}
$$

$$
Z = 0.066xG + 1.111xB \tag{12}
$$

Os valores de  $X, Y$  e  $Z$  possibilitam a obtenção do diagrama de cromaticidades:

$$
x = X/(X + Y + Z) \tag{13}
$$

$$
y = Y/(X + Y + Z) \tag{14}
$$

Os momentos são definidos pelas equações:

$$
M_T\left(m,l\right) = \sum_{x=0}^{x_s-1} \sum_{y=0}^{y_s-1} x^m y^l T(x,y) \tag{15}
$$

$$
M_D\left(m,l\right) = \sum_{x=0}^{x_s-1} \sum_{y=0}^{y_s-1} x^m y^l D(x,y), \qquad (16)
$$

nas equações, *m, l* = 0*,* 1*,* 2*, ...* e *Xs*, *Ys* são as dimensões discretas do espaço x-y. A Figura 12 exemplifica a saída destas funções.

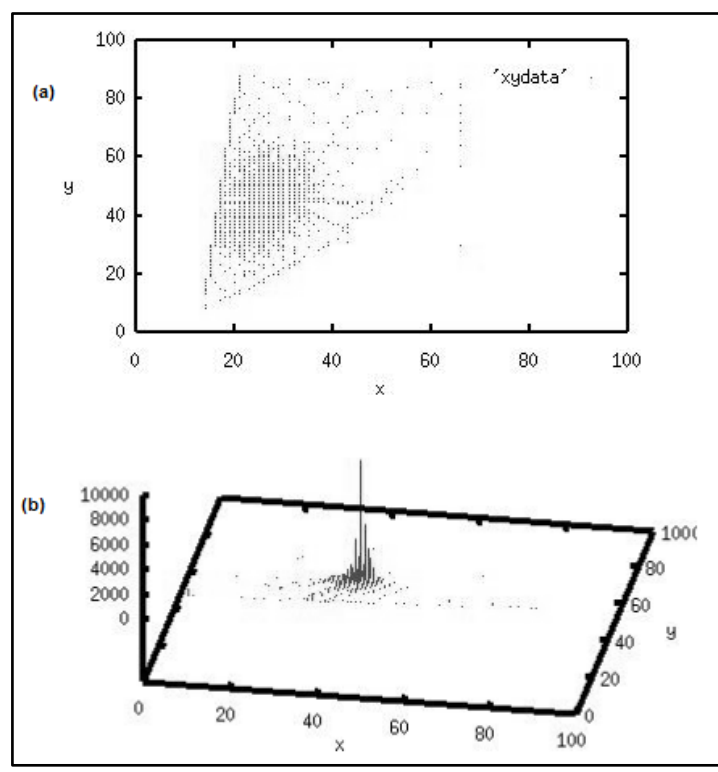

<span id="page-31-0"></span>Figura 12 - Cromaticidades (x,y), sendo (a) o traço bi-dimenciaonal e (b) a distribuição bi-dimensional. Fonte: Paschos (2000).

O que se busca com esta técnica é a menor quantidade de momentos que torna possível distinguir texturas.

Os trabalhos dos últimos anos indicam filtro de Gabor e fractais como técnicas determinantes na extração de dados de textura. Um fractal é descrito como uma assinatura e representam as relações entre intensidades dos pixels de uma imagem, mesmo pequenas mudanças nos padrões podem produzir mudanças significativas na assinatura de uma imagem (ZÚÑIGA E BRUNO, 2010).

Filtro de Gabor é um operador utilizado para obtenção de propriedades elementares de textura de imagens. Tem apresentado ótimas propriedades em para uso em textura de imagens, tanto no domínio da frequência quanto no domínio espacial. Matematicamente, o Filtro de Gabor é um sinal Gaussiano modulado por um sinal cosseno. (BANDZI et al. 2007).

A definição matemática é dada por:

$$
g_{\lambda\Theta\varphi}(x,y) = e^{-\frac{(x^2 + Y^2 y^2)}{2\sigma^2}} \cos\left(2\pi\frac{x'}{\lambda} + \varphi\right)
$$
 (17)

Para aplicar o filtro é necessário que se definam as equações:

$$
x' = x \cos\Theta + y \sin\Theta \tag{17.1}
$$

$$
y' = -x \sin\theta + y \sin\theta \tag{17.2}
$$

O desvio padrão σ determina o tamanho efetivo do sinal. O parâmetro Υ é o aspecto espacial que determina proporção.  $\lambda$  determina a frequência do cosseno,  $\Theta$ determina sua direção e, finalmente, φ é o desvio de fase. A Figura 13 trás uma representação do de variação de parâmetros do filtro.

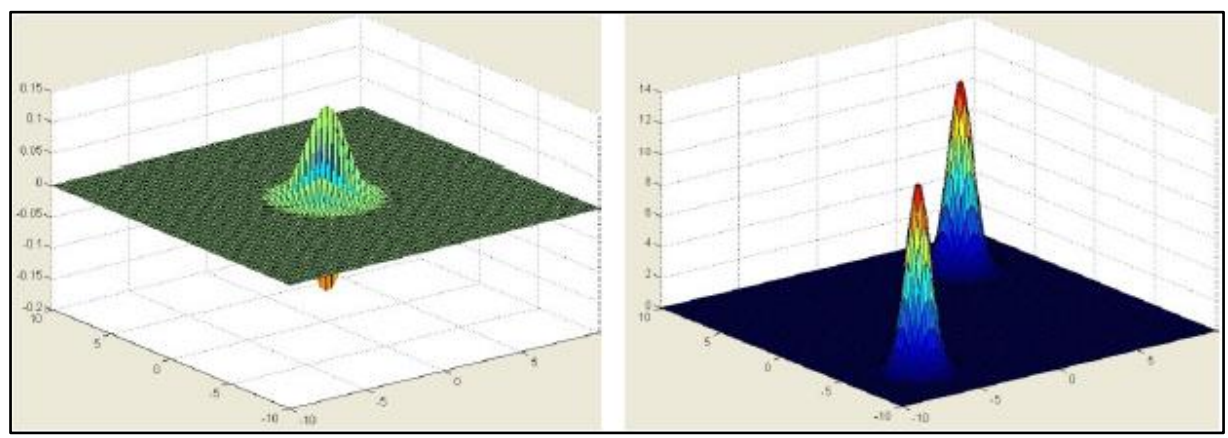

Figura 13 - Filtro de Gabor no do domínio do tempo de da frequência. Fonte: Marmol (2011)

<span id="page-32-0"></span>2.1.3 Trabalhos Recentes

O uso de visão artificial na agricultura já apresenta resultados com aplicação imediata.

A equipe de computação científica do Instituto de Física de São Carlos (IFSC-USP) desenvolveu ao longo da última década o projeto TreeVis (Tree Vision System). O objetivo principal deste projeto é desenvolver um conjunto de métodos e técnicas de processamento de imagem para a identificação e classificação de espécies vegetais. A Figura 14 a área de trabalho do sistema desenvolvido pelo projeto.

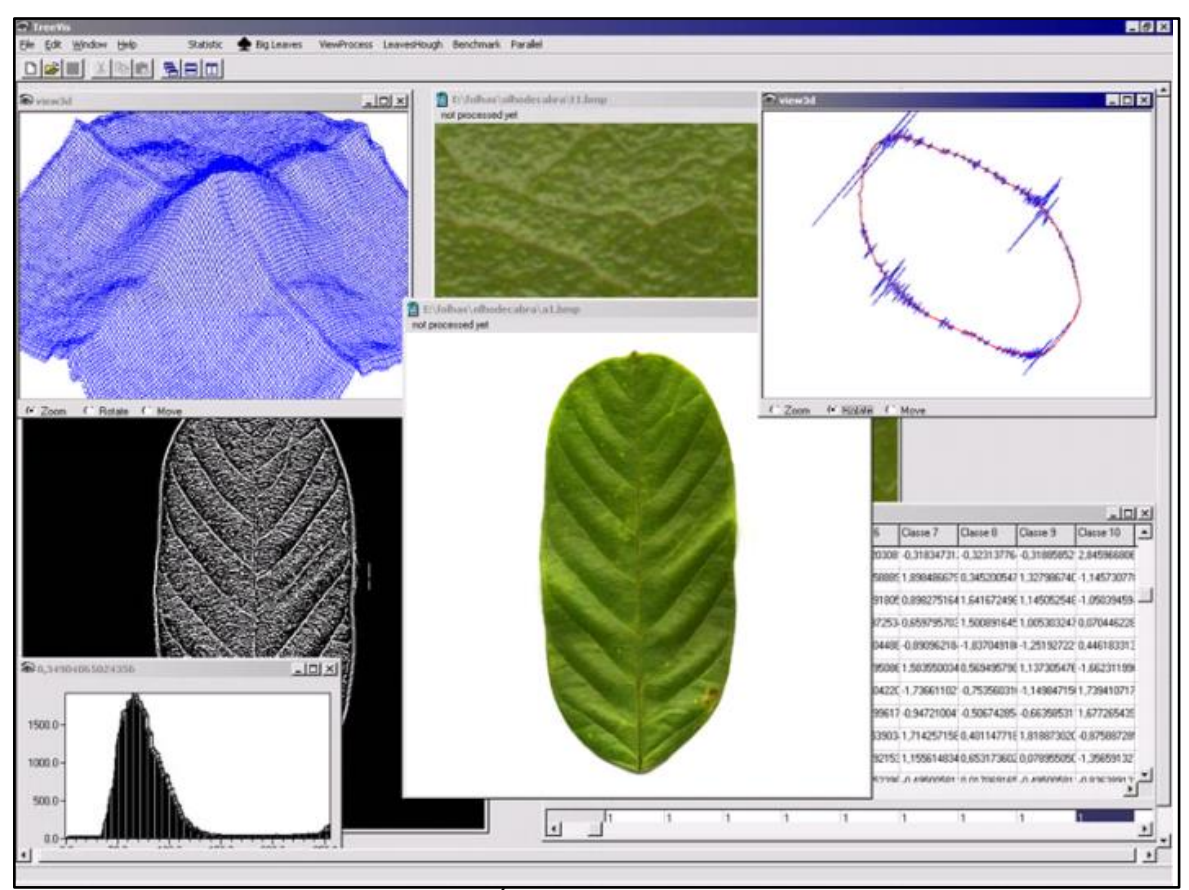

Figura 14 - Área de trabalho do TreeVis. Fonte: Casanova (2008).

<span id="page-33-0"></span>Plotze (2004) já apontava que este projeto era tão significativo que tinha potencial para beneficiar outras áreas da ciência, como a fisiologia vegetal, citologia, paleobotânica, botânica, ecologia, entre outras.

Zúñiga (2012) desenvolveu um módulo de alta qualidade para o projeto TreeVis. O módulo deu ao SVA a funcionalidade adicional de identificação de estado nutricional de milho, com possibilidade de expansão para detecção de deficiência nutricional em outras culturas.

Os métodos e técnicas descritas neste trabalho foram aplicados no módulo desenvolvido pelo autor. Cito a segmentação por limiarização, a extração de informação de histogramas coloridos, momentos de cromaticidade, filtros de Gabor e fractais. Os resultados do autor indicam que os filtros de Gabor e fractais são determinantes do sucesso da análise de estado nutricional por meio de processamento de imagem.

Antes da divulgação do trabalho de Zúñiga et al. (2014), Silva (2011) já havia utilizado o módulo desenvolvido para avaliar o estado nutricional de milho cultivado em casa de vegetação. Solução nutritiva com níveis induzidos de cálcio (Ca), magnésio (Mg) e enxofre (S) foram utilizadas em plantas de milho. Os resultados indicaram que que o módulo conseguiu identificar os sintomas de deficiência de Ca, Mg e S com uma taxa de acerto de 80, 75,5 e 78%, respectivamente.

Taxas de acerto semelhantes foram encontradas por Marin (2012) para os micronutrientes boro (B), cobre (Cu), ferro (Fe) e zinco (Zn) em diferentes estádios de desenvolvimento do milho. As taxas mais altas de acertos foram: no estádio R1 para o Fe (77,5%), no estádio V4 para o B (81,7%), e no V7 para o Zn (81,0%). O autor aponta ainda que os resultados indicaram a possibilidade do SVA detectar precocemente as carências nutricionais em plantas de milho.

Romualdo (2013), utilizando o mesmo módulo do projeto de TreeVis, encontrou resultados semelhantes na determinação de deficiência nutricional de plantas de milho cultivadas com elemento faltante.

#### **3 METODOLOGIA**

Para inferir o estado nutricional das plantas por meio de técnicas de visão artificial foram utilizadas amostras foliares de pimenta longa (*Piper hispidinervum* C. DC.) cultivadas com diferentes níveis de disponibilidade dos nutrientes nitrogênio (N), fósforo (P) e potássio (K), conforme se apresenta da Tabela 1. As doses de nutrientes foram combinadas atendendo ao critério de maximizar a variação entre parcelas. O tratamento T1 foi utilizado como testemunha. Para a diluição de erros experimentais e melhorar as estimativas dos efeitos dos tratamentos, o mesmo procedimento de adução foi repetido em três áreas selecionadas, cada uma com dez parcelas, formalmente implantando em delineamento inteiramente casualizado.

As doses de N, P e K de cada tratamento foram aplicadas individualmente em cada planta e realizado incorporação com enxada. Cabe detalhar que toda a dose de fósforo especificada em cada tratamento foi aplicada de uma única vez. O potássio e o nitrogênio tiveram apenas metade da dose especificada aplicada, sendo a segunda metade aplicada 45 dias após a primeira aplicação. Este procedimento foi adotado para maximizar a absorção dos nutrientes utilizados.

A fonte do fósforo aplicado foi superfosfato triplo. O nitrogênio aplicado como Uréia e o potássio como  $K<sub>2</sub>O$ .

No momento da primeira adubação, 90 dias após o plantio em campo, ocorreu a primeira coleta de folhas para análise. Coletou-se a primeira folha totalmente expandida de ramos no terço médio das plantas em todas as posições cardiais. Foram coletadas 10 folhas de cada umas das 6 plantas no centro de cada parcela, totalizando 60 folhas por parcela. Após 180 dias de plantio em campo (noventa dias após a primeira adubação), realizou-se nova coleta de folhas seguindo o mesmo procedimento. Cada conjunto de 60 folhas formou uma amostra para análise laboratorial.

|                    | N | Ρ              | Κ              |
|--------------------|---|----------------|----------------|
| <b>Tratamentos</b> |   | <b>Doses</b>   |                |
| 1                  | ი | 1              | 0              |
| $\overline{2}$     | 1 |                | ∩              |
| 3                  | 1 |                |                |
| 4                  | 2 |                | N              |
| 5                  | 1 | 1              | $\overline{2}$ |
| 6                  | 1 | $\overline{2}$ | 1              |
| 7                  | 2 | $\overline{2}$ | 1              |
| 8                  | 1 | $\overline{2}$ | $\overline{2}$ |
| 9                  | 3 | $\overline{2}$ | $\overline{2}$ |
| 10                 |   | $\overline{2}$ | 3              |

<span id="page-36-0"></span>Tabela 1 – Doses de nutrientes utilizadas para gerar variação entre as parcelas

N (0= 0g de uréia; 1=  $\overline{480g}$  de uréia; 2= 960g de uréia; 3= 1440g de uréia); P (1=  $\overline{360g}$  de P<sub>2</sub>O<sub>5</sub>; 2 = 720g de P<sub>2</sub>O<sub>5</sub>); K (0 = 0g de K<sub>2</sub>O; 1 = 240g de K<sub>2</sub>O; 2 = 480g de K<sub>2</sub>O; 3 = 720g de K<sub>2</sub>O).

As amostras foram submetidas à análise em laboratório para determinação dos teores de N, P e K, seguindo procedimentos especificados por Carmo et al. (2000).

#### 3.1 CAPTURA DE IMAGENS

As folhas coletadas para as análises químicas foliares foram fotografadas logo após a coleta. Cada folha foi posicionada sobre papel branco e fotografada utilizando um smartphone. A captura das imagens foi realizada em campo, imediatamente após a coleta, com incidência de luz solar diretamente sobre as folhas. Uma câmera com resolução de 8 MP foi utilizada neste processo de captura de imagem.

A Figura 15 é uma das imagens capturadas e utilizadas no processamento de imagem.

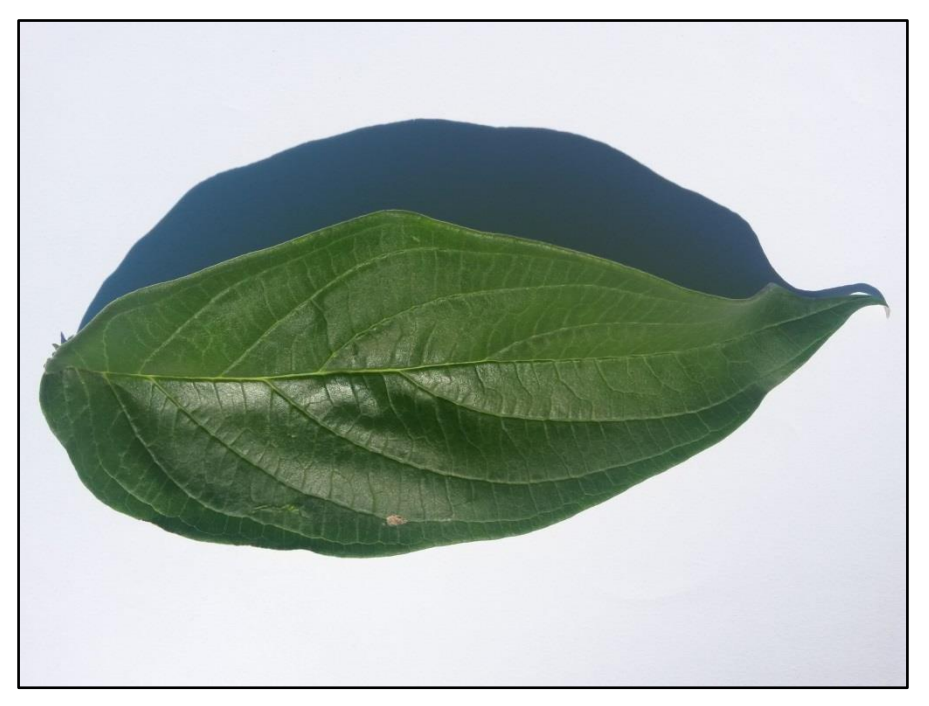

Figura 15 - Imagem capturada com smartphone.

<span id="page-37-0"></span>Nem todas as folhas coletadas foram fotografadas. Cinco folhas foram sorteadas e fotografadas entre as 60 folhas que foram coletadas em cada parcela. Na primeira coleta foram capturadas 150 imagens e mais 150 imagens foram capturadas na segunda coleta.

Cada imagem capturada foi identificada seguindo o padrão CXAYTZ-FN. Assim, uma imagem identificada como C1A3T10-F3 contém as seguintes informações: é a imagem da terceira folha (F3) que pertence à décima parcela (T10) da terceira área (A3) e foi extraída na primeira coleta (C1).

## 3.2 EXTRAÇÃO DE CARACTERÍSTICAS

O processamento de imagem para extração de características foi realizado utilizando a biblioteca OpenCV (Open Source Computer Vision Library). Alguns algoritmos foram implementados em software comercial.

A extração de características iniciou com a obtenção de janelas de 70 x 70 pixels, procedimento semelhante ao descrito por Silva (2011) e Romualdo (2013). Alguns trabalhos citam resultados relevantes com janelas menores. Assim, janelas

de 20 x 20 e 40 x 40 pixels também foram testadas inicialmente. Os resultados iniciais não foram consistentes e somente as janelas de 70 x 70 pixes foram utilizadas.

As janelas foram extraídas com base em informações de algoritmos de limiarização e parâmetros estatísticos de algoritmos de construção de histogramas coloridos. Tendo em vista as limitações apontadas por Sharma et al. (2011) quanto à consistência das informações de histogramas coloridos, o processo de seleção de janelas descrito por Casanova (2008) foi adotado. Este processo de seleção de janelas é descrito a seguir.

A janela com dimensões  $m \times n$  é representada pela função  $f(x, y)$  e pode ser definida por um conjunto de  $p$  atributos. Como cada atributo representa alguma medida estatística de textura, pode-se construir o vetor de características que determina a dispersão das janelas num espaço de dimensão  $q$ .

Inicialmente, média e variância são extraídas da imagem transformada para tons de cinza para determinar a uniformidade e similaridade das janelas. O vetor de características de cada janela é formado por:

$$
X_i = [\theta_i, \vartheta_i], \tag{18}
$$

sendo

$$
\theta_i = \frac{1}{mn} \sum_{x=1, y=1}^{m, n} f(x, y)e
$$
\n(18.1)

e

$$
\vartheta_i = \frac{1}{mn} \sum_{x=1, y=1}^{m,n} (f(x, y) - \theta_i)^2
$$
\n(18.2)

A validação da seleção de janelas também foi feita com informações dos canais de cor das imagens utilizando a distância de Mahalanobis, que é dada pela equação:

$$
R(p;q) = \sqrt{(p-q)^T \sum_{i=1}^{T} (p-q)}
$$
\n(19)

O somatório dentro da raiz é a matriz de covariância,  $p$  representa o vetor a medir e  $q$  o vetor característico de uma janela padrão, que é uma janela considerada saudável.

A seleção adequada de janelas é fundamental, pois delas serão os dados finais para análise. O processamento destas janelas permite obter quadros uniformes, visto que a imagem inteira da folha pode incluir distorções nos dados ao não limitar a extração às áreas de interesse. A Figura 16 apresenta um teste com marcação de seleção de 6 janelas.

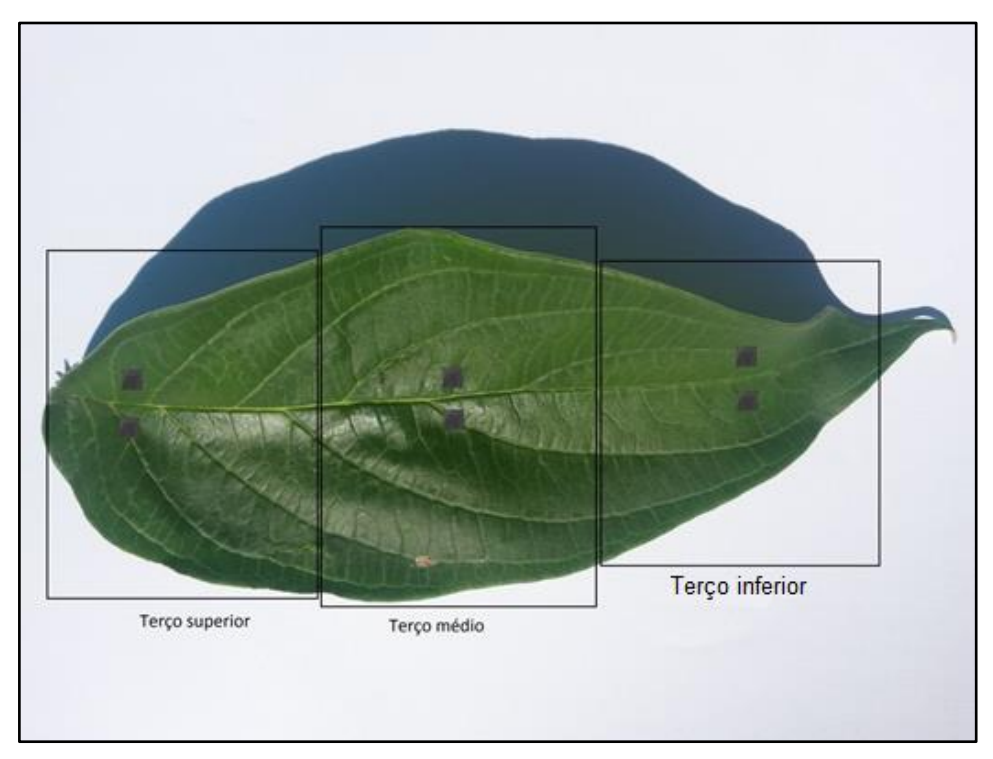

Figura 16 - Extração de janelas 70 x 70 pixels

<span id="page-39-0"></span>A seleção da mesma quantidade de janelas em cada terço da folha foi induzida. O terço inferior apresentava limitações para um uso superior a 8 janelas por terço da folha.

A intensidade de cada cor por pixel foi o primeiro dado extraído das janelas selecionas. Assim, informações básicas foram adquiridas: média, mediana, variância e desvio padrão da intensidade de cada cor por pixel. As mesmas informações foram extraídas para após gerar uma cópia em tons de cinza de cada janela processada.

O próximo passo foi aplicar filtros de Gabor e descritores de Fourier para obtenção de dados iniciais de textura, conforme descrito por Bandzi et al. (2007) e Backes (2010). Por fim, dados adicionais foram extraídos utilizando algoritmos de momentos invariantes de cor seguindo as aproximações indicadas por Mindru et al. (2004).

Vetores de dados foram construídos aplicando as técnicas descritas para posterior análise estatística em conjunto com os dados fornecidos pela análise foliar laboratorial, conforme ilustrado na Figura 17.

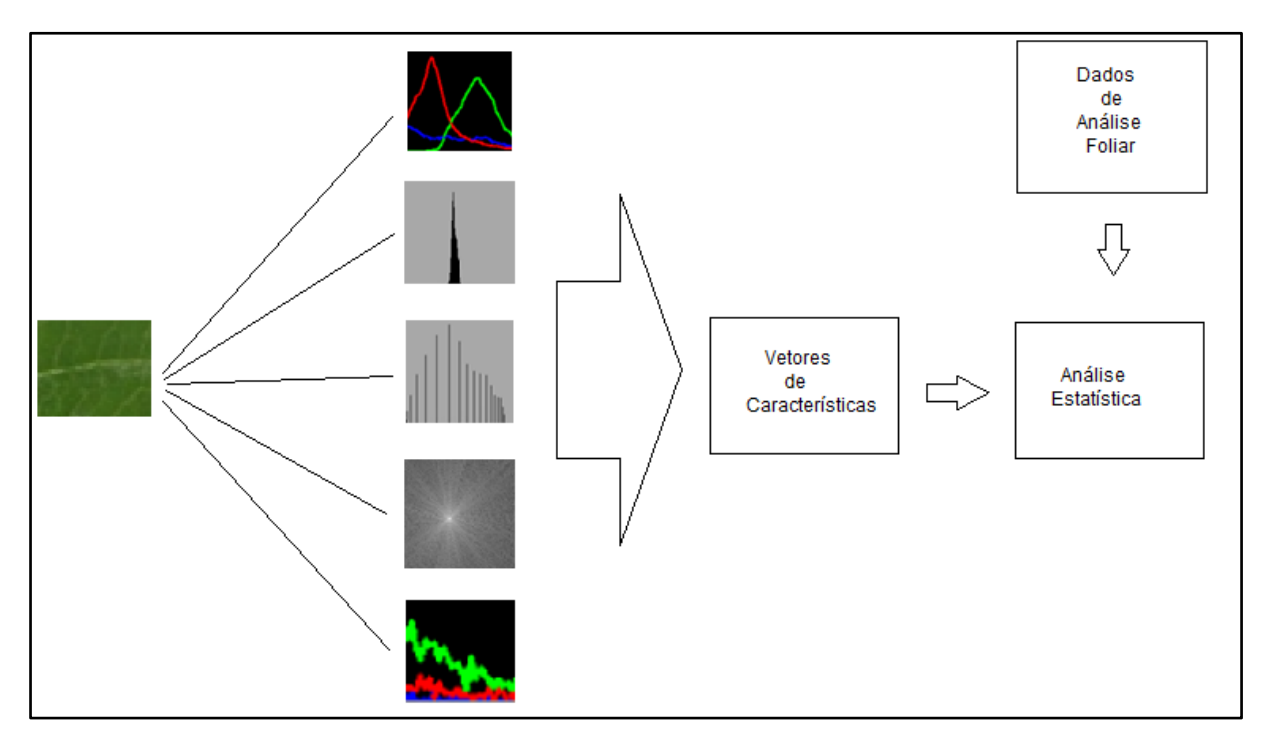

<span id="page-40-0"></span>Figura 17 - Ilustração do processo de construção da base de dados para análise estatística.

Após a aplicação de técnicas de processamento de imagem para extrair dados, utilizou-se ferramentas estatísticas buscando determinar se o processamento de imagem foi capaz de extrair dados que possibilitam inferir o estado nutricional das plantas.

Inicialmente, os resultados laboratoriais dos teores foliares das amostras coletadas foram submetidos à análise estatística.

A análise iniciou-se pela verificação de dados discrepantes pelo teste de Grubbs e normalidade dos erros ou diferenças pelo teste de Shapiro-Wilk. A homogeneidade das variâncias foi atestada pelo teste de Bartlett. Verificados os pressupostos da análise de variância, a diferença entre os teores foliares nutricionais das parcelas experimentais foi constatada pelo teste F e, por fim, determinada a precisão do experimento. Não se empregou teste de comparação de média nesta etapa, pois não era objetivo determinar o melhor tratamento empregado em campo.

Os resultados desta análise estatística inicial direcionaram a análise estatística posterior empregada sob os dados de processamento de imagem. Assim, análise de regressão múltipla foi empregada entre os dados de teores foliares e os vetores de características extraídos no processamento de imagem.

A etapa posterior foi aplicar estatística multivariada nos vetores de características, visto o grande volume e diversidade dos dados. A exploração inicial foi realizada com o emprego de Análise de Componentes Principais ACP ou PCA (do inglês *Principal Component Analysis*) e de Análise de Agrupamento Hierárquico HCA (do inglês Hierarchical Cluster Analysis). Estas etapas buscaram reduzir o número de variáveis do processamento de imagem, obter representação visual de agrupamentos, identificar padrões naturais dos dados e enfatizar similaridades.

Posteriormente, aplicou-se correlação canônica para obtenção de associações não direcionadas entre os vetores de características do processamento de imagem e os dados laboratoriais de teores foliares.

Estas técnicas foram adotadas seguindo os procedimentos descritos por Palmer (2001). Também determinaram esta escolha os trabalhos de Pydipati et al. (2006), Silva e Padovani (2006), Sena Júnior et al. (2007) e Silva (2008).

#### **4 RESULTADOS E DISCUSSÃO**

Os teores foliares de N, P e K indicam maiores conteúdos de N e K após a aplicação dos tratamentos de adubação, e de P antes da prática da adubação; isto ocorreu porque o aporte de N e K via adubações resultou em diluição do teor de P nas plantas (Figura 18).

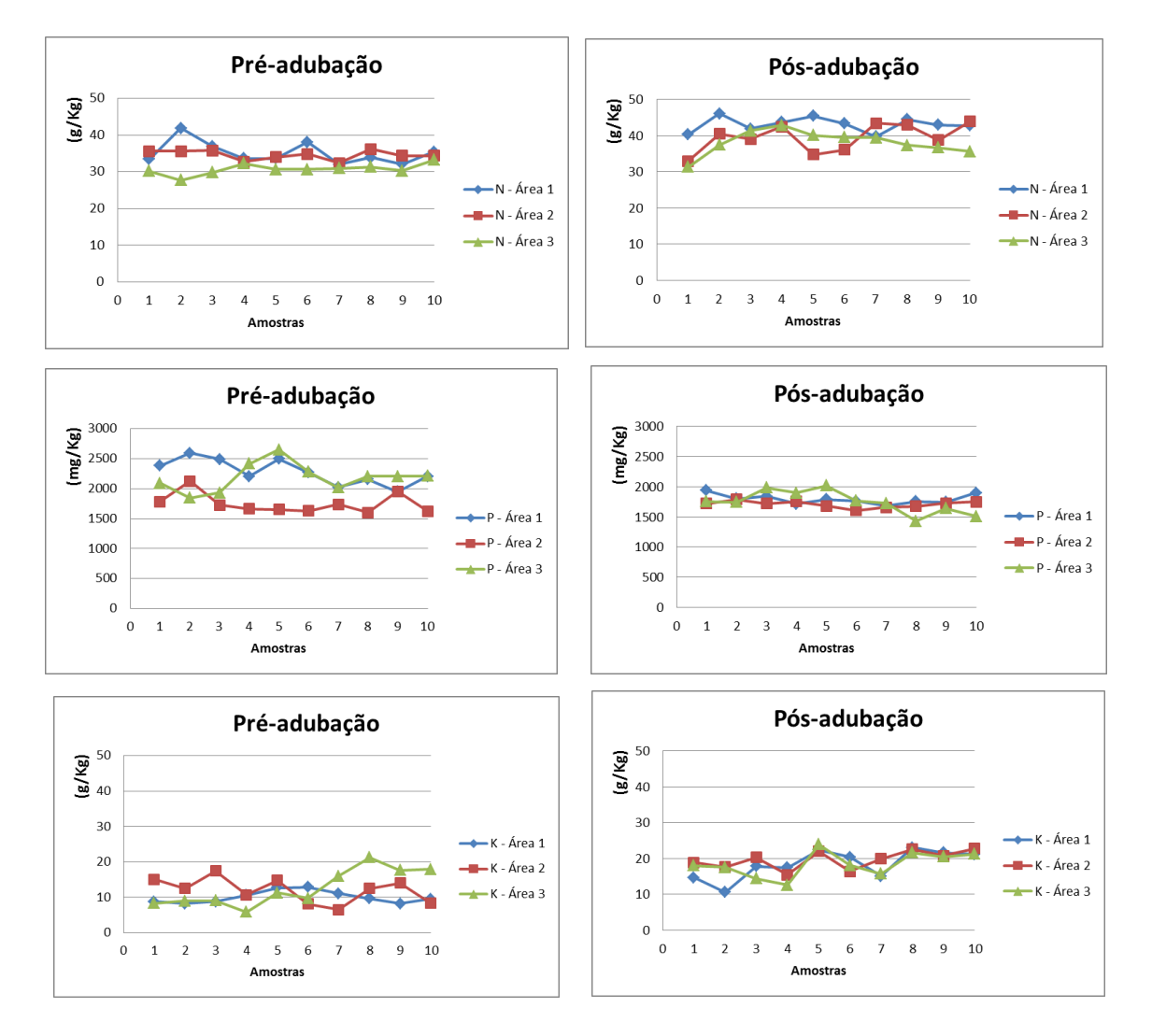

<span id="page-42-0"></span>Figura 18 - Teores foliares de N, P e K.

<span id="page-43-0"></span>A tabela 2 apresenta estes mesmos resultados da análise laboratorial: são 10 tratamentos (T1 a T10) e três repetições (R1 a R3).

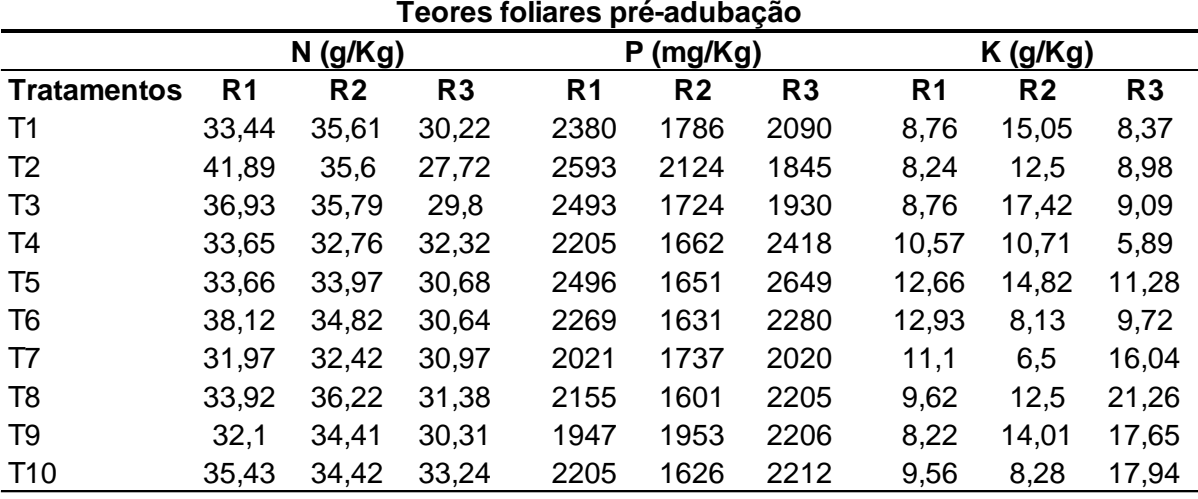

Tabela 2 - Teores foliares de N, P e K das amostras coletadas.

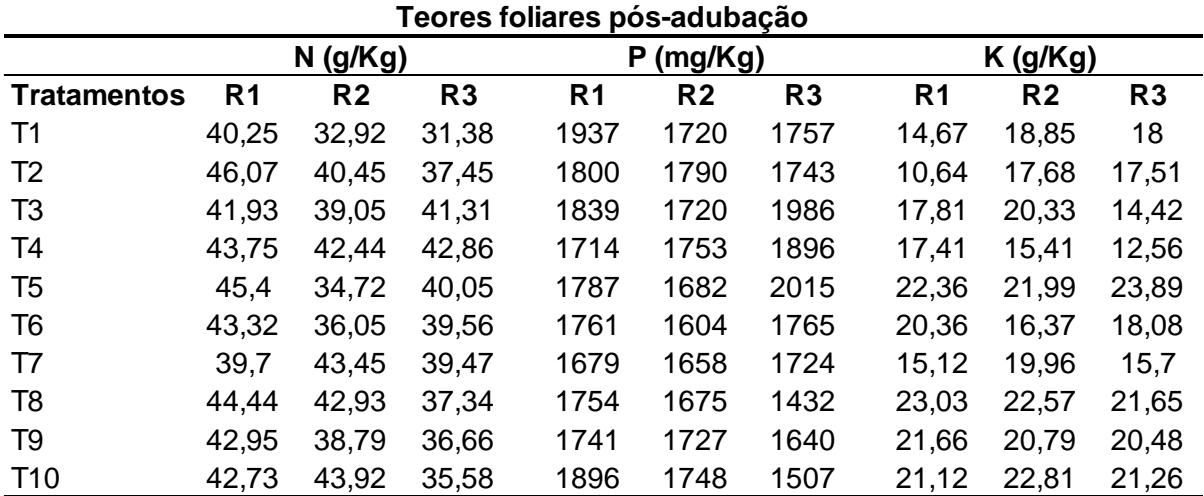

# 4.1 VARIAÇÃO DE TEORES FOLIARES DE N

A verificação pelo teste de Grubbs, com 5% de significância, indicou que o teor foliar da segunda amostra (pós-adubação) do tratamento T7 é discrepante, pois **G<sup>t</sup>** (1,15) = **GcT7** (1,15). Entretanto, este valor não foi removido da análise estatística, visto que esta parcela já apresentava valor diferenciado antes da aplicação do tratamento.

A normalidade das diferenças foi atestada pelo teste de Shapiro-Wilk com 5% de significância. Não se rejeitou H0, pois **W<sup>t</sup>** (0,767) < **W<sup>c</sup>** (0,968).

A homogeneidade das variâncias foi constatada pelo teste de Bartlett com 5% de significância. Não se rejeitou H<sub>0</sub>, pois  $\chi^2_t$  (16,92) >  $\chi^2_c$  (7,55).

Com os pressupostos da análise de variância verificados, o resumo da análise de variância é apresentada na tabela abaixo:

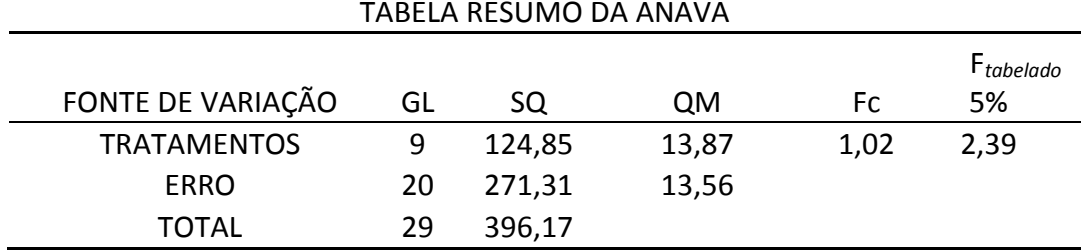

Como  $F_c > 1$  e menor que  $F_t$ , não se rejeita  $H_0$ . Os tratamentos são estatisticamente iguais. Assim, há indícios de que as doses aplicadas não seriam suficientes para gerar diferença nos teores foliares de nitrogênio entre as parcelas experimentais.

O experimento apresentou ótima precisão experimental na variável avaliada  $(CV = 9,15)$ .

Análise de regressão linear múltipla foi aplicada entre os dados extraídos das parcelas por meio das técnicas de processamento de imagem (histogramas coloridos, descritores de Fourier, filtros de Gabor e momentos de cor) e os teores foliares das respectivas parcelas. Os dados extraídos pelas técnicas não foram suficientes para explicar a variação dos teores foliares de N apontadas na análise química ( $F > 0.05$ ).

### 4.2 VARIAÇÃO DE TEORES FOLIARES DE P

A verificação pelo teste de Grubbs, com 5% de significância, indicou que o teor foliar da segunda amostra (pós-adubação) do tratamento T6 é discrepante, pois **G<sup>t</sup>** (1,15) = **GcT7** (1,15). Entretanto, este valor não foi removido da análise, visto que esta parcela já apresentava valor diferenciado antes da aplicação do tratamento.

A normalidade das diferenças foi atestada pelo teste de Shapiro-Wilk com 5% de significância. Não se rejeitou H0, pois **W<sup>t</sup>** (0,767) < **W<sup>c</sup>** (0,978).

A homogeneidade das variâncias foi constatada pelo teste de Bartlett com 5% de significância. Não se rejeitou H0, pois **2 <sup>t</sup>** (16,92) > **2 <sup>c</sup>** (9,67).

Com os pressupostos da análise de variância verificados, o resumo da análise de variância é apresentada na tabela abaixo:

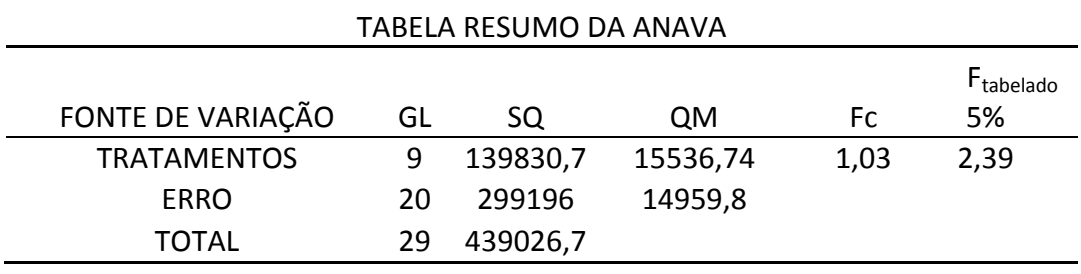

Como  $F_c > 1$  e menor que  $F_t$ , não se rejeita  $H_0$ . Os tratamentos são estatisticamente iguais. Assim, há indícios de que os tratamentos aplicados não foram suficientes para gerar diferença nos teores foliares de fósforo.

O experimento apresentou ótima precisão experimental na variável avaliada  $(CV = 6.99)$ .

Análise de regressão linear múltipla foi aplicada entre os dados extraídos das parcelas por meio das técnicas de processamento de imagem (histogramas coloridos, descritores de Fourier, filtros de Gabor e momentos de cor) e os teores foliares da respectiva parcela. As técnicas não foram capazes de explicar a variação dos teores foliares de P apontadas na análise química (F > 0,05).

### 4.3 VARIAÇÃO DE TEORES FOLIARES DE K

A verificação pelo teste de Grubbs, com 5% de significância, indicou que o teor foliar da primeira amostra (pós-adubação) do tratamento T2 e a segunda amostra (pós-adubação) do tratamento T10 são discrepantes. Em ambos os casos **G<sup>t</sup>** (1,15) < **GcT7** (1,16). Entretanto, estes valores não foram removidos da análise, visto que estas parcelas já apresentavam valores diferenciados antes da aplicação do tratamento.

A normalidade das diferenças foi atestada pelo teste de Shapiro-Wilk com 5% de significância. Não se rejeitou H0, pois **W<sup>t</sup>** (0,767) < **W<sup>c</sup>** (0,972).

A homogeneidade das variâncias foi constatada pelo teste de Bartlett com 5% de significância. Não se rejeitou H0, pois **2 <sup>t</sup>** (16,92) > **2 <sup>C</sup> (**10,38).

Com os pressupostos da análise de variância verificados, o resumo da análise de variância é apresentada na tabela abaixo:

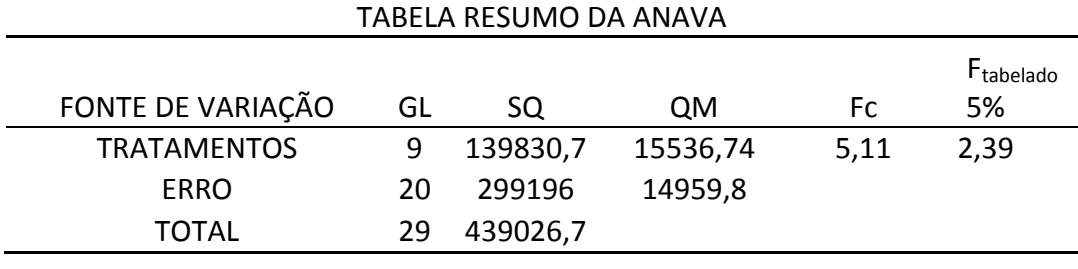

Como  $F_c > 1$  e maior que  $F_t$ , rejeita-se H<sub>0</sub>. Os tratamentos não são estatisticamente iguais. Assim, há indicação de que os tratamentos foram suficientes para gerar diferença nos teores foliares de potássio.

Como o objetivo desta etapa do trabalho não é determinar o melhor tratamento, apenas verificar a existência de diferença estatística nos teores foliares, não se aplicou teste de comparação de média.

O experimento apresentou boa precisão experimental na variável avaliada  $(CV = 11,82)$ .

Análise de regressão linear múltipla foi aplicada entre os dados extraídos das parcelas por meio das técnicas de processamento de imagem (histogramas coloridos, descritores de Fourier, filtros de Gabor e momentos de cor) e os teores foliares da respectiva parcela. Nenhuma das técnicas foi capaz de explicar a variação dos teores foliares de K apontadas na análise química (F > 0,05).

A análise de similaridade das propriedades expressas pelos vetores de características extraídos das técnicas de processamento de imagem não são coerentes com os dados de teores foliares laboratoriais, conforme se pode constatar no dendrograma gerado pela Análise de Agrupamento Hierárquico (Figura 19). O agrupamento utilizou a técnica de Variância Mínima de Ward, que se fundamenta na mudança de variação dentro dos grupos em formação e entre eles a cada passo do processo de agrupamento.

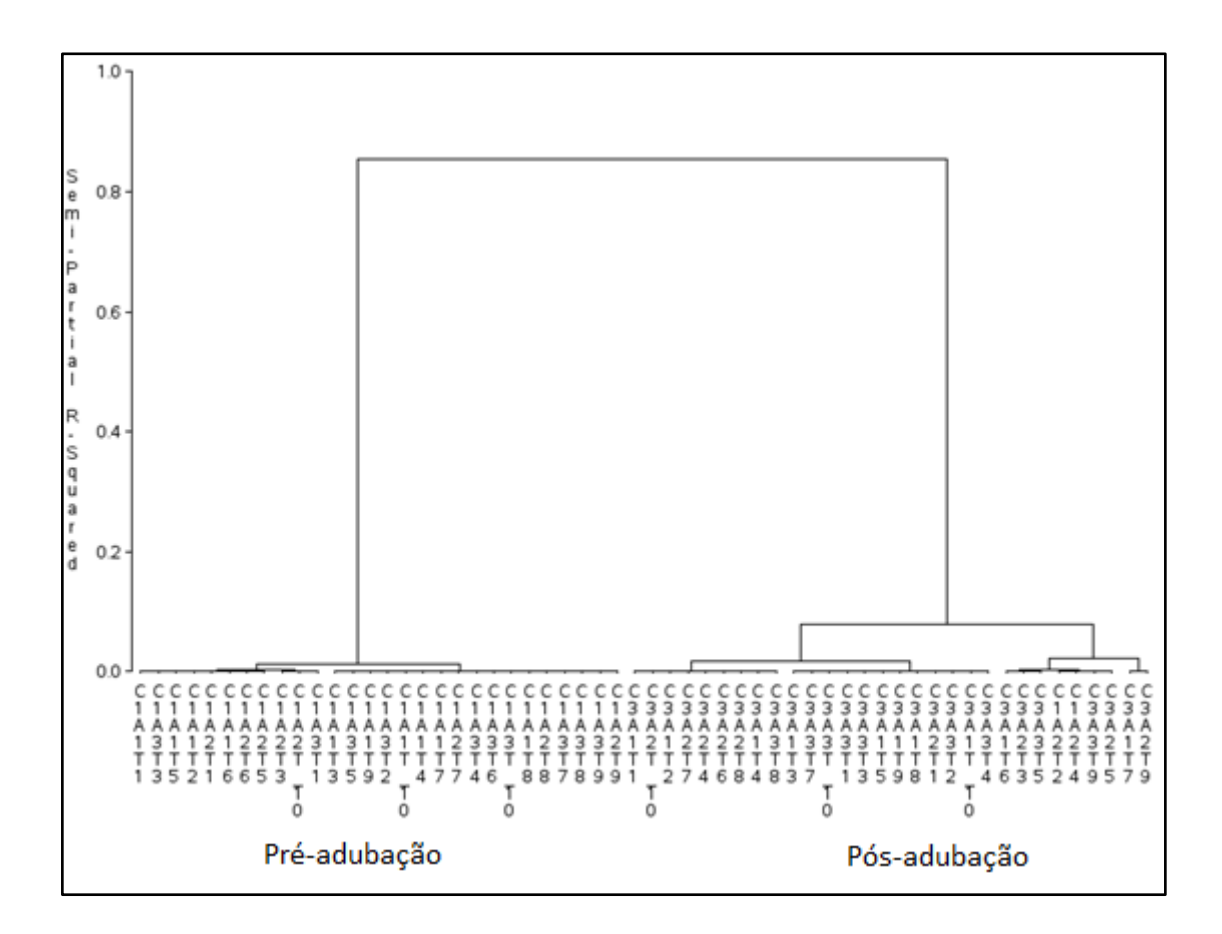

<span id="page-47-0"></span>Figura 19 – Análise de Agrupamento Hierárquico dos vetores de características.

A Análise de Agrupamento Hierárquico apontou clara distinção de similaridade entre características extraídas nas imagens pré-adubação (C1) e pósadubação (C3). Porém, as distinções de similaridades entre as parcelas pré-

adubação foram insignificantes. Os agrupamentos de similaridades pós-adubação foram fracos e não foram coerentes com os dados da análise laboratorial.

Esta mesma distinção clara é apontada por cada uma das técnicas individualmente (Figura 20).

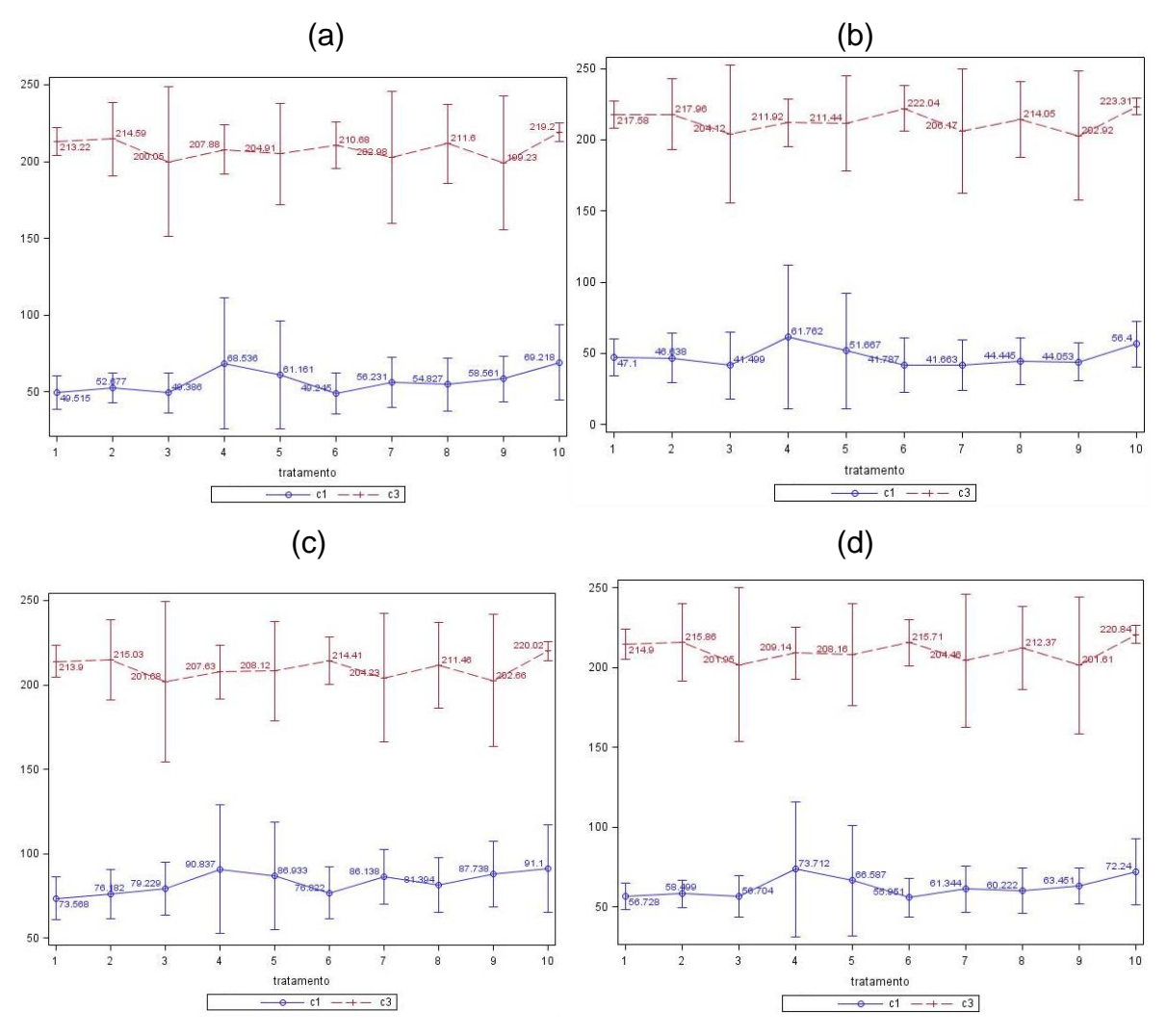

Figura 20: distinção fornecida pelos Momentos de Cor(a), Descritores de Fourier (b), Filtros de Gabor (c), e Histogramas Coloridos (d) entre dados pré (C1) e pós-adubação (C3).

Nenhumas das técnicas conseguiram estabelecer padrões de similaridades que formassem grupos claramente distintos. Entretanto, os próprios teores foliares apontados pela análise laboratorial não indicam fortes variações entre parcelas, conforme se pode observar nos gráficos da Figura 18. Esta falta de diferenciação entre os teores foliares também foi apresentada pela análise univariada empregada.

A análise de correlação canônica aponta que há forte correlação entre dos dados extraídos pelas técnicas mas correlação fraca com os teores nutricionais, como se pode observar na Figura 21.

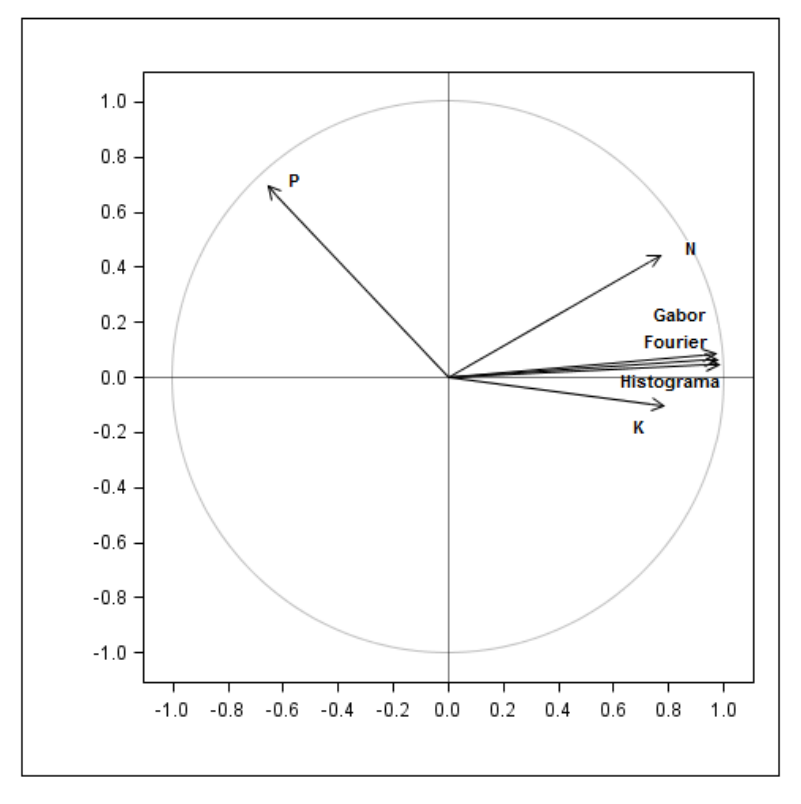

Figura 21: correlação entre as técnicas de processamento e os teores foliares.

#### 4.5 FATORES LIMITANTES

Pydipati (2006) destaca que o desafio mais significativo no uso de visão artificial com aplicações na agricultura é variabilidade inerente de cor sob condições de iluminação natural. A indicação para contornar esta limitação é buscar técnicas que extraiam características de textura que não dependem da intensidade da cor, o que reduziria a variabilidade artificial significativamente.

A captura de imagens indubitavelmente se mostrou um fator limitante neste trabalho. A limitação da captura de imagens utilizando um smartphone era considerada já na fase de planejamento do experimento. Se esta limitação não se mostrasse tão grande a ponto de inviabilizar o processamento de imagens, os benefícios potenciais seriam atrativos. A Figura 22 é uma ilustração simples deste

potencial: qualquer agricultor com um smartphone com uma conexão de dados poderia determinar instantaneamente o estado nutricional das plantas!

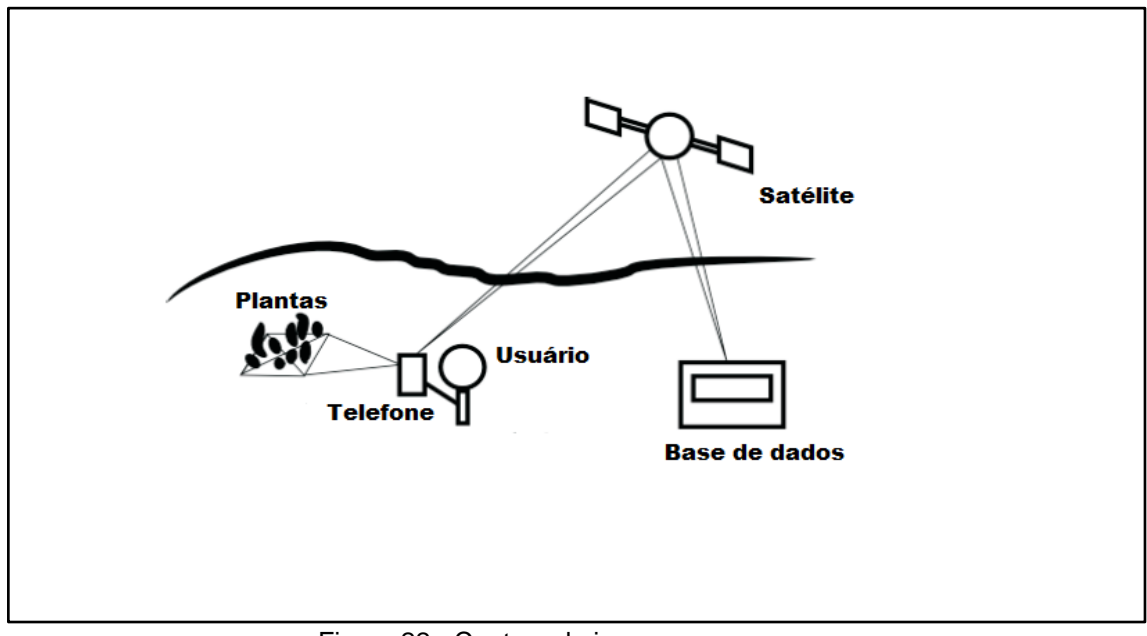

Figura 22 - Captura de imagens em campo. Fonte: adaptado de Vidal e Vidal (2013).

<span id="page-50-0"></span>Não foram encontrados trabalhos utilizando smartphone na captura de imagem para determinação de estado nutricional de plantas. Entretanto, o potencial deste processo já foi vislumbrado por outros autores com objetivos que tangenciam os objetivos deste trabalho. Vidal e Vidal (2013) e Cerutti et al. (2013) utilizaram smartphones para captura de imagens com a finalidade de identificação instantânea de espécies vegetais empregando técnicas de processamento de imagens. Estes autores utilizaram técnicas similares às empregadas neste trabalho, apesar da diferença na finalidade de aplicação.

O uso de um smartphone com câmera de 8 MP podia apresentar grande limitação ao processamento de imagem. Entretanto, um dos objetivos do trabalho consiste em avaliar o desempenho de técnicas de tratamento de imagem utilizando imagens capturadas em campo com uso de um dispositivo móvel que esteja acessível aos produtores. Isto possibilitaria a inserção do uso de visão artificial no contexto da agricultura diversificada de pequenas e médias propriedades. Técnicas de captura com câmeras multiespectrais e câmeras de captura de com sensor infravermelho, como descrito nos trabalhos de Yao et al. (2010), Xiaobo et al. (2014),

Ji-Yong et al. (2012) e Zhang et al. (2013), não faziam parte do escopo deste trabalho.

Também estavam fora do escopo deste trabalho a captura com scanner como foi utilizado por Teixeira et al. (2007), Silva (2011), Marin (2012) e Zúñiga et al. (2014). O segundo autor aponta limitações de automatização no uso de scanner, mas é taxativo quanto aos benefícios: resolução elevada na captura de imagens e a luminosidade do ambiente não afetam os resultados. Os três autores apontam resultados promissores em seus trabalhos, um deles atinge 100% de eficácia na detecção de teores nutricionais. Zúñiga (2012), indicando a necessidade de abordar o problema em seu contexto real, sugere a realização de um trabalho futuro empregando técnica de captura que não envolva scanner.

Convém especificar que os experimentos dos trabalhos destes autores foram planejados visando gerar sintomas visuais acentuados nas plantas, suprimindo, em alguns casos, 100% a dose de nutrientes como N, P ou K. Estes casos se distanciam da realidade e perdem em relevância ao avaliar a eficácia real do processamento de imagem. A Figura 23 ilustra estas manifestações visuais extremas da deficiência.

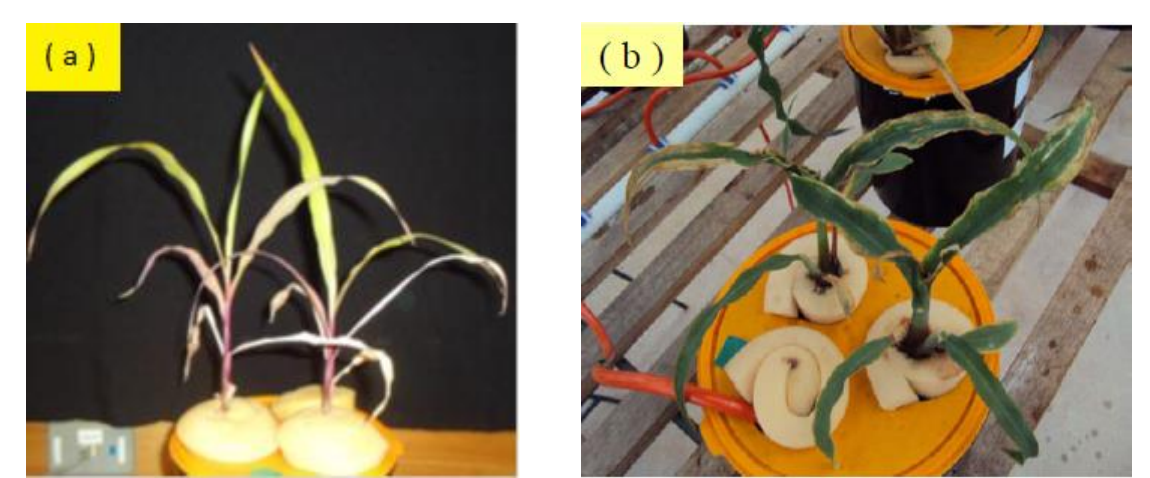

Figura 23 - Plantas de milho cultivadas com doses insuficientes de nutrientes. Fonte: (a) Romualdo (2013), (b) Silva (2011).

<span id="page-51-0"></span>Romualdo et al. (2014) faz claras indicações das limitações do processamento de imagem quando o experimento de elemento faltante foi instalado em campo. A eficácia chegou a cair para 35% em alguns casos. Aponta adversidades do campo como fator de complexidade diferenciada: variação na

absorção de nutrientes devido às interações entre os elementos e mudança na textura das folhas devido a fatores climáticos.

Este trabalho buscou formas de detectar deficiências nutricionais em fases iniciais, o que permitiria fazer a correção antes que a planta sofresse danos que afetasse acentuadamente a produção, além de não usar as simplificações da casa de vegetação.

Diversos trabalhos adotam técnicas de captura semelhante a que foi empregada por Pydipati et al. (2006) e ilustrado na Figura 24. Não se pode esperar que tais mecanismos de captura de imagens sejam empregadas em condições de campo, independentemente das vantagens que eles proporcionam aos métodos de processamento de imagem.

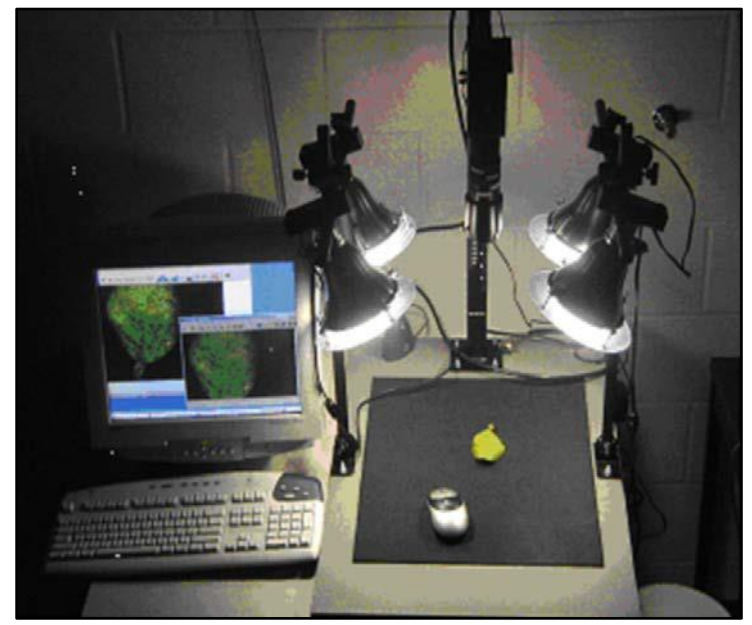

Figura 24 - Captura de amostra para processamento de imagem. Fonte: Pydipati (2006).

<span id="page-52-0"></span>Os trabalhos desenvolvidos até o momento tendem a buscar meios de detectar variações nutricionais em ambientes controlados de cultivo e de captura. Além disso, não avaliam deficiências nutricionais simultâneas, o que se distancia de contextos reais.

O desafio é buscar técnicas de processamento de imagem que possibilitem gerar resultados satisfatórios capturando imagens nas condições adversas de campo e com deficiências simultâneas. Se as técnicas disponíveis atualmente não

se mostrarem suficientes, que se busque o desenvolvimento de novas técnicas de extração de característica.

## **5 CONCLUSÕES**

As técnicas de processamento de imagem empregadas neste trabalho não se mostraram suficientes para detectar variações nos teores foliares de cada nutriente.

Imagens capturadas em ambientes com luminosidade não controlada geram dados com baixa variação para análise, independente da técnica de processamento de imagem empregada na extração de características.

Não é possível determinar se a baixa variação dos dados se deve a fatores ambientais no momento da captura da imagem, limitação das técnicas de processamento de imagem empregadas ou à ausência de manifestação visual de deficiência nutricional.

### **REFERÊNCIAS**

BACKES, A. R. **Estudo de métodos de análise de complexidade em imagens.** 2010. 145 f. Tese (Doutorado em Ciências de Computação e matemática computacional) – Instituto de Ciências Matemáticas e de Computação, Universidade de São Paulo, São Carlos, SP, 2010.

BANDZI, P.; ORAVEC, M.; PAVLOVIČOVÁ. New Statistics for Texture Classification Based on Gabor Filters. **Radioengineering,** Atlanta, v. 16, n. 3, p. 133-137, sept. 2007.

BRADSKI, G.; KAEBLER, A. **Learning opencv:** Computer vision with the opencv library. Sebastopol: O' Reilly Media, 2008.

CARMO, C. A. F. S.; ARAÚJO, W. S.; BERNARDI, A. C. C.; SALDANHA, M.F.C. **Métodos de análise de tecidos vegetais utilizados na Embrapa Solos.** Rio de Janeiro: Embrapa Solos, 2000. p. 41. (Circular técnica, 6).

CASANOVA, D. **Identificação de espécies vegetais por meio da análise de textura foliar**. 2008, 124 f. Tese (Mestrado em Ciência da Computação e Matemática Computacional) - Universidade Estadual de São Paulo, São Carlos, 2008.

CASANOVA, D.; BACKES, A. R.; BRUNO, O. M. Measurements of Color Texture on Plant Leaf Identification. In: 8º BIOMAT - **International Symposium on Mathematical and Computational Biology**, 2008, Campos do Jordão. Anais do Biomat, 2008.

CERUTTI, G.; TOUGNE, L.; MILLE, J.; VACAVANT, A.; COQUIN, D. A model-base approach for compound leaves understanding and identification. **International Conference on Image Processing (ICIP)**, Melbourne, 2013.

COMPUTER VISION, AND APPLICATIONS ANALYSIS, 2010, Berlin. **Proceedings…** Berlin, 2010.

GONZALEZ, R. C.; WOODS, R. E. **Digital Image Processing.** Addison-Wesley, 1993.

GONZALES, R. C.; WOORDS, R. E. **Digital image processing.** 2. Upper Saddle River: Prentice-Hall, 2002.

GONZALES, R. C.; WOODS , R. E. **Processamento Digital de Imagens**. 3. ed. [S.I.]: Pearson Prentice Hall, 2010.

JI-YONG, S.; XIAO-BO, Z.; JIE-WEN, Z.; KAI-LIANG, W.; ZHEANG-WEI, C.; XIAO-WEI, H. Nondestructive diagnostics of nitrogen deficiency by cucumber leaf chlorophyll distribution map based on near infrared hyperspectral imaging. **Scientia Horticulturae,** n. 138, p. 190-197, feb. 2012.

LEMOS, C. O. **Um método híbrido para segmentação de imagens em áreas não urbanas**. 2012, 79 f. Tese (Mestrado em Ciência da Computação) - Universidade Federal de Pernambuco, Recife, 2012.

MARIN, M. A. **Sistema de visão artificial para diagnose nutricional de ferro, boro, zinco e cobre em plantas de milho.** 2012. 127 F. Dissertação (Mestrado em Zootecnia) - Faculdade de Zootecnia e Engenharia de Alimentos, Universidade Federal de São Paulo, Pirassununga, 2012.

MARMOL, U. Use of gabor filters for texture classification of airborne images and LIDAR data. **Photogrammetry, Cartography and Remote Sensing**, V. 22, p. 325- 336, 2011.

MARQUES FILHO, O.; VIEIRA NETO, H. **Processamento Digital de Imagens.** Brasport, 1999.

MINDRU, F., TUYTELAARS, T., GOOL, L. V., MOONS, T. Moment invariants for recognition under changing viewpoint and illumination. **Computer Vision and Image Understanding**, v. 94, n. 3, p. 3-27, june, 2004.

MUNEESWARAN, K.; GANESAN, L.; ARUMUGAM, S.; HARINARAYAN, P. A novel approach combining gabor wavelet and moments for texture segmentation. **World Scientific Publishing Company,** n. 4, v. 3, P. 559-572, 2005.

NIXON, M. S.; AGUADO, A. S. **Feature extraction and image processing.** Butterworth-Heinemann: Planta Tree, 2002.

NOH, H.; ZHANG, Q.; SHIN, B.; HAN, S.; FENG, L.; A neural network model of maize crop nitrogen stress assessment for a multi-spectral imaging sensor. **Biosystems Engineering,** v. 94, n. 4, p. 477- 485, june, 2006.

OTSU, N. A Threshold Selection Method from Grey-Level Histograms, **IEEE Transactions on Systems, Man and Cybernetics**, V. 9, n. 1, p. 62-66, jan. 1979.

PADMAVATHI, G.; SUBASHINI, P.; SUMI, A. Empirical evaluation of suitable segmentation algorithms for ir images. **International Journal of Computer Science Issues,** v. 7, n. 2, p.22-29, july, 2010.

PASCHOS, G. Fast color texture recognition using chromaticity moments. **Pattern Recognition Letters**, v. 21, n. 9, p. 837-841, aug. 2000.

PLOTZE, R. O. **Identificação de espécies vegetais através da análise da forma interna deorgãos foliares**. 2004. 169 f. Dissertação (Mestre em Ciência da Computação e Matemática Computacional) – Universidade de São Paulo, São Carlos, 2004.

PUNAM, K. S.; UDUPA, J. K. Optimum image thresholding via class uncertainty and region homogeneity. **IEEE Transactions on Pattern Analysis and Machine Intelligence,** Los Alamitos, v.23, n.7, p.689 - 706, 2001.

PYDIPATI, R.; BURKS, T. F.; LEE, W . S. Identification of citrus disease using color texture features and discriminant analysis. **Computers and Electronics in Agriculture,** n. 52, p. 49–59, jan. 2006.

REUM, D.; ZHANG, Q. Wavelet based multi-spectral image analysis of maize leaf chlorophyll content. **Computers and Electronics in Agriculture,** n 56, p. 60–71, jan. 2007.

ROMUALDO, L. M. **Utilização da visão artificial para diagnóstico nutricional de nitrogênio, fósforo, potássio e manganês em milho**. 2013, 151 f. Tese (Doutorado em Zootecnia) – Universidade de São Paulo, Pirassununga, 2013.

ROMUALDO, L. M.; LUZ, P. H. C.; DEVECHIO, F. F. S.; MARIN, M. A.; ZÚÑIGA, A. M. G.; BRUNO, O. M.; HERLING, V. R. Use of artificial vision techniques for diagnostic of nitrogen nutritional status in maize plants. **Computers and Electronics in Agriculture,** n.104, p.63 – 70, june. 2014.

SÁ JUNIOR, J. J. M. de. **Identificação de espécies vegetais por meio de análise de imagens microscópicas de folhas.** 2008. 87 f. Dissertação (Mestrado em Ciências – Ciências de Computação e Matemática Computacional) – Instituto de Ciências Matemáticas e de Computação, Universidade de São Paulo, São Carlos, 2008.

SHARMA, N.; RAWAT, P.; SINGH, A. J.; Efficient cbir using color histogram processing. **Signal and Image Processing: An International Journal,** v. 2, n. 1, p. 94-112, Mar., 2011.

SENA JÚNIOR, D.G.; PINTO, F.A.C.; QUEIROZ, D.M.; SANTOS, N.T.; KHOURY JÚNIOR, J.K. Discriminação entre estágios nutricionais na cultura do trigo com técnicas de visão artificial e medidor portátil de clorofila. **Eng. Agríc**., v.28, n.1, p.187-195, Jaboticabal, 2008.

SIGGELKO, S. **Feature histograms for content-based image retrieval.** 2002. 140 f. Dissertação, University of Freiburg, Institute for Computer Science, Freiburg, Germany, 2002.

SILVA, F. F. de. **Sistema de visão artificial para a identificação da nutrição de milho submetido a níveis de cálcio, magnésio e enxofre.** 2011. 137 f. Dissertação (Mestrado em Zootecnia) - Faculdade de Zootecnia e Engenharia de Alimentos, Universidade Federal de São Paulo, Pirassununga, 2011.

SILVA, N.R.; PADOVANI, C.R. Utilização de componentes principais em experimentação agronômica. **Energia na Agricultura**, Botucatu, v. 21, n. 4, p. 98- 113, 2006.

SILVA, S. H. M. G. **Processamento digital de imagens para identificação da sigatoka negra em bananais utilizando análise de componentes principais e redes neurais artificiais**. 2008. 94 f. Tese (Doutor em Agronomia), Universidade Estadual de São Paulo, Botucatu, 2008.

SOUTO, R. P. **Segmentação de imagem multiespectral utilizando-se o atributo matiz.** 2000. 171 f. Dissertação (Mestrado em Sensoriamento Remoto) – Instituto Nacional de Pesquisas Espaciais, São José dos Campos, 2003.

SZELISKI, R. **Computer Vision:** Algorithms and Applications. Springer, 2010.

TEIXEIRA, E. F.; NETO, D. D.; CÍCERO, S. M.; MARTIN, T. N. Análise da uniformidade de sementes de milho via processamento de imagens digitais. **Revista da FZVA,** Uruguaiana, v.14, n.1, p.14 - 24, 2007.

VIDAL, N. R.; VIDAL, R. A. Tecnologia de realidade ampliada para utilização com os níveis de dano econômico de plantas daninhas. **Plantas Daninhas**, Viçosa, MG, v. 28, n. 2, p. 449-454, jan./jun. 2013.

WU, J., KANKANHALLI, M., LIM, J., E HONG, D. (2002). **Color feature extraction**. v. 9. p. 49-67, 2000.

XIAOBO, Z.; JIYONG, S.; LIMIN, H.; JIEWEN, Z.; HANPIN, M.; ZHENWEI, C.; YANXIAO, L.; HOLMES, M. In vivo noninvasive detection of chlorophyll distribution in cucumber (Cucumis sativus) leaves by indices based on hyperspectral imaging. **Pattern Recognition Letters,** v. 36, n. 1, p. 135-143, nov. 2014.

YAO, X.; ZHU, Y.; TIAN, Y.; FENG, W.; CAO, W. Exploring hyperspectral bands and estimation indices for leaf nitrogen accumulation in wheat. **International Journal of Applied Earth Observation and Geoinformation,** v. 12, n 1. p. 89-100, 2010.

ZHANG, X. LIU, F. HE, Y. GONG, x. Detecting macronutrients content and distribution in oilseed rape leaves based on hyperspectral imaging. **Biosystems Engineering**. Philadelphia, v. 115, p. 56-65, 2013.

ZÚÑIGA, A. M. G. **Sistema de visão artificial para identificação do estado nutricional de plantas.** 2012. 142 f. Dissertação (Mestrado em Ciências – Ciências de Computação e Matemática Computacional) – Instituto de Ciências Matemáticas e de Computação, Universidade de São Paulo, São Carlos, 2008.

ZÚÑIGA, A. G.; FLORINDO, J. B.; BRUNO, O. M. Gabor wavelets combined with volumetric fractal dimension applied to texture analysis. **Pattern Recognition Letters,** v. 36, p. 135 – 143, jan. 2014.